#### **Begrüßung im Master Mechatronik und Robotik Wintersemester 2019/2020**

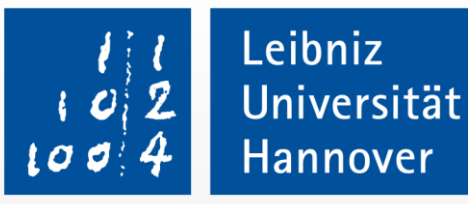

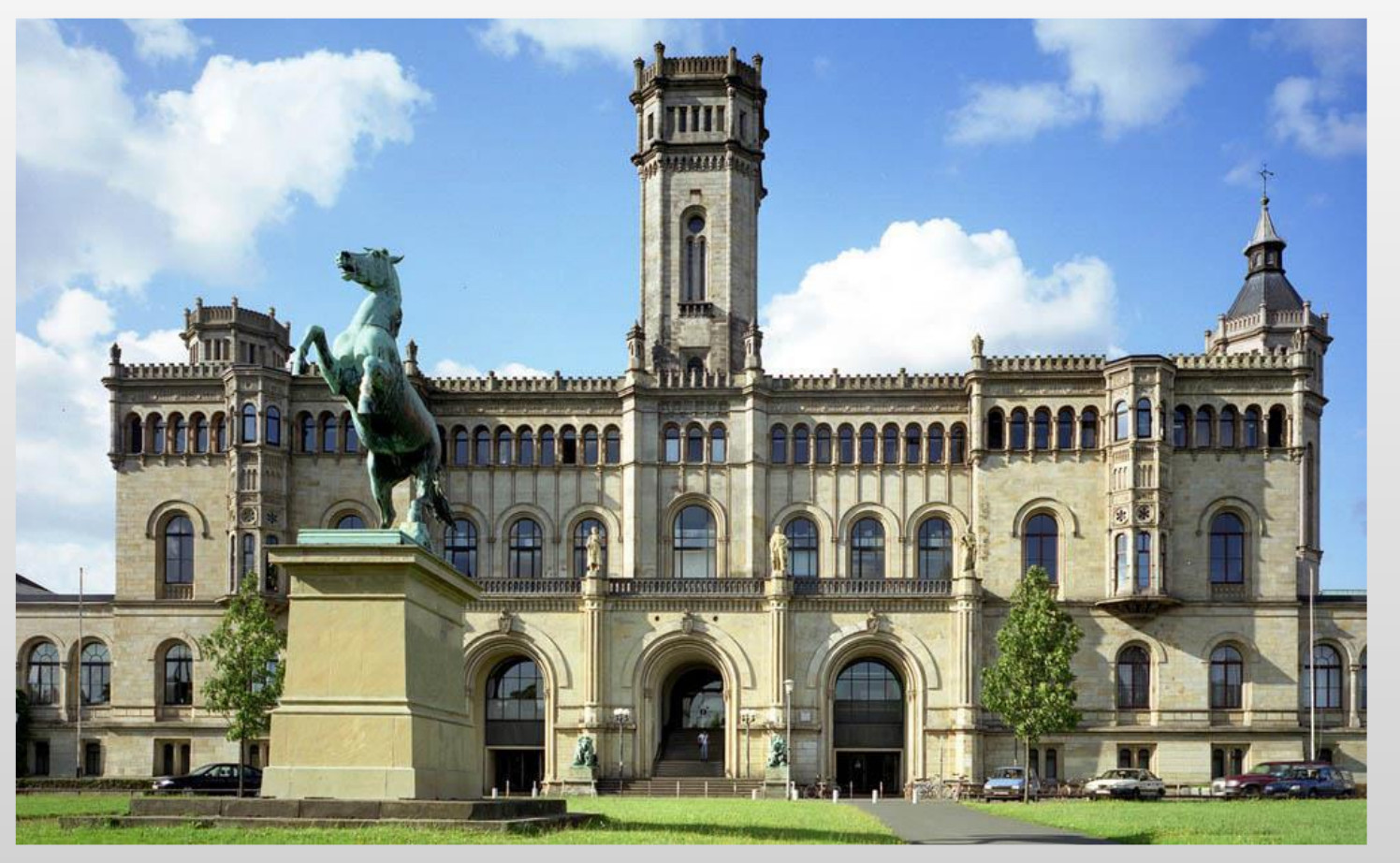

Studiengangsbetreuer: M. Sc. Jonas Heidelberger

#### **Begrüßung im Master Mechatronik und Robotik Wintersemester 2019/2020**

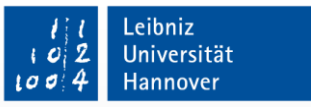

15.10.2019

#### **Inhalt**

- Welche Institute gehören dazu?
- Wie ist mein Studium strukturiert?
- Welche Regeln gelten für mein Studium?
- Wo bekomme ich Informationen zu den Vorlesungen?

• Wo bekomme ich weiterführende Informationen?

#### **Welche Institute gehören dazu?**

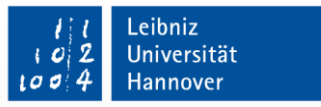

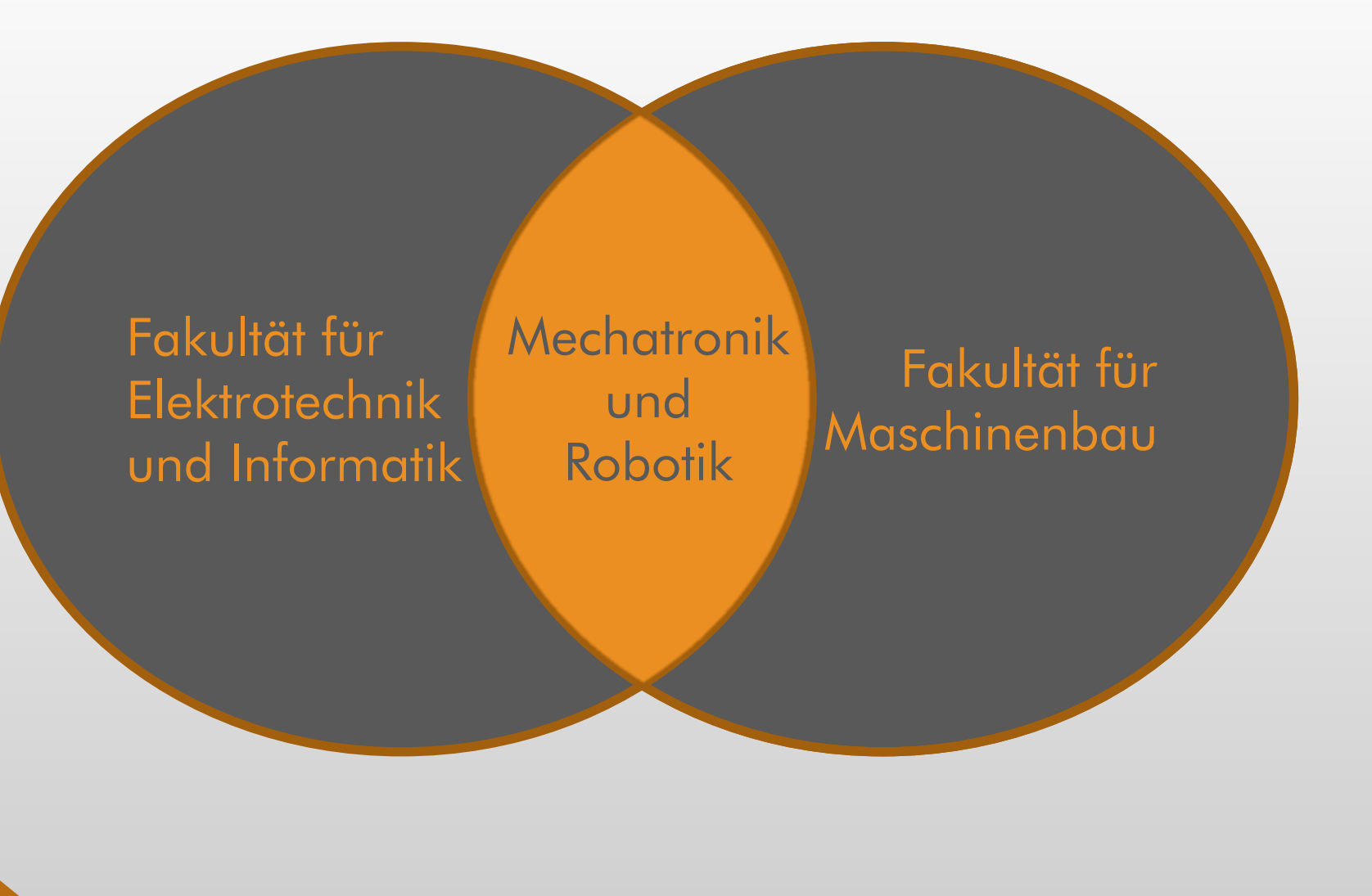

# **Welche Institute gehören dazu?**

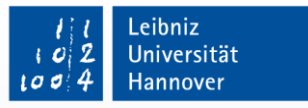

15.10.2019

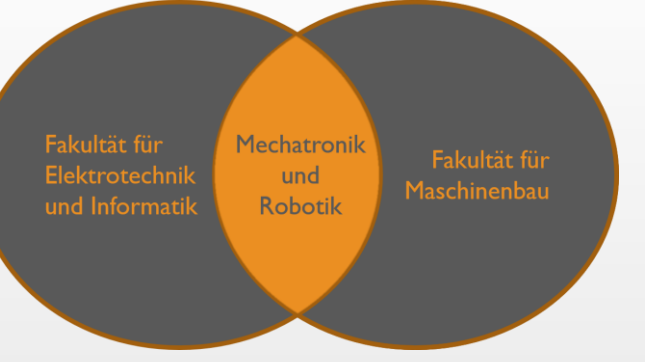

#### Bereich Elektrotechnik

- Institut für Antriebssysteme und Leistungselektronik
- Institut für Elektrothermische Prozesstechnik
- Institut für Grundlagen der Elektrotechnik und Messtechnik
- Institut für Materialien und Bauelemente der Elektronik
- Institut für Regelungstechnik

#### Bereich Informatik

• Institut für Systems Engineering

#### Bereich Maschinenbau

- Institut für Dynamik und Schwingungen
- Institut für Fertigungstechnik und Werkzeugmaschinen
- Institut für Fabrikanlagen und Logistik
- Institut für Getriebetechnik
- Institut für Maschinenelemente, Konstruktionstechn. u. Tribologie
- Institut für Mess- und Regelungstechnik
- Institut für Mikrotechnologie
- Institut für Mechatronische Systeme
- Institut für Transport- und Automatisierungstechnik
- Institut für Werkstoffkunde

## **Welche Institute gehören dazu?**

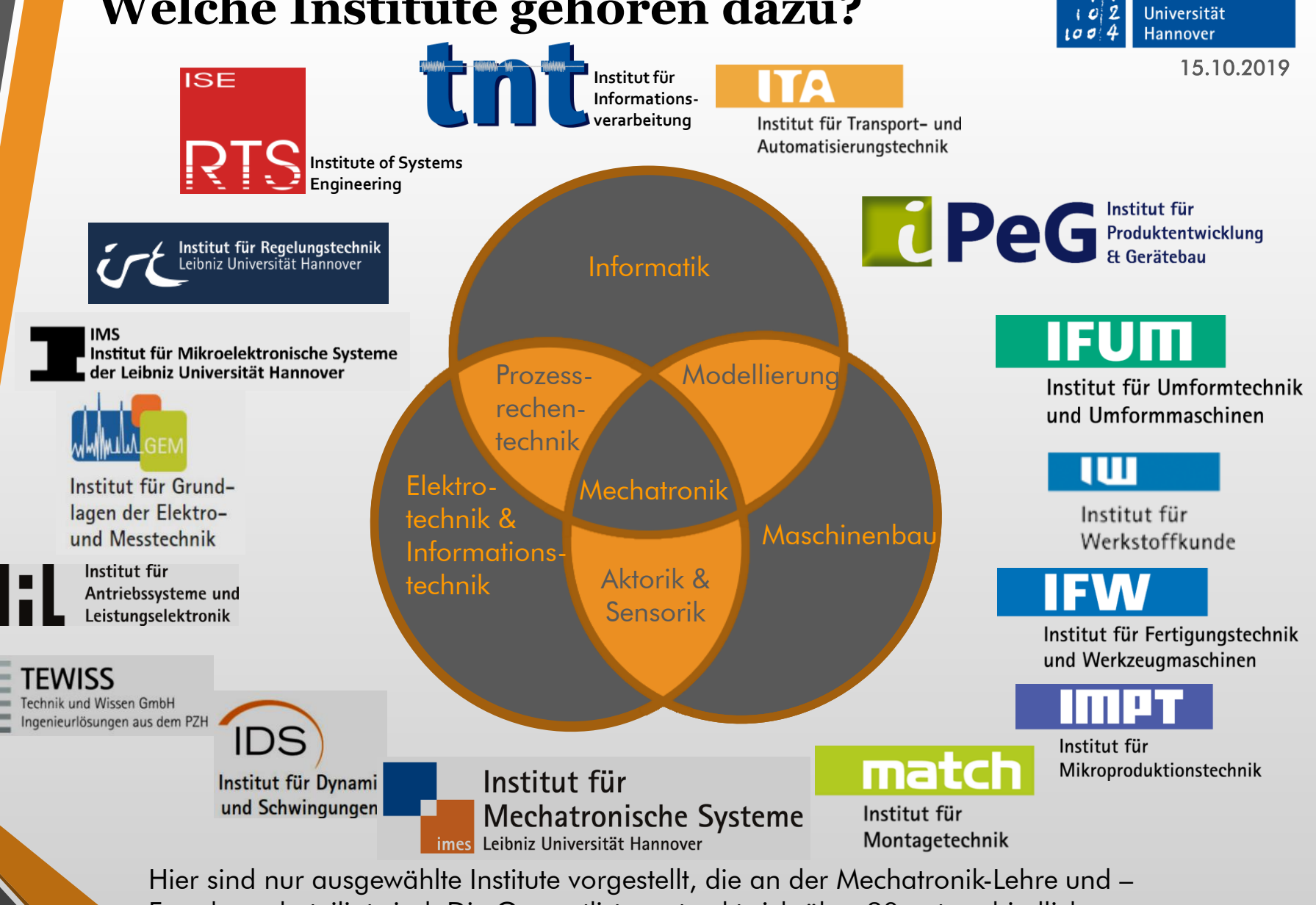

Forschung beteiligt sind. Die Gesamtliste erstreckt sich über 20 unterschiedliche **Einrichtungen** 

Leibniz

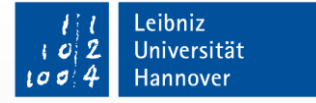

15.10.2019

#### Medizintechnik

- Navigierte Chirurgie
- Roboter-assistierte **Chirurgie**
- Entwicklung neuer **Instrumente**
- Medizinische Bildverarbeitung und – analyse
- Messtechnik

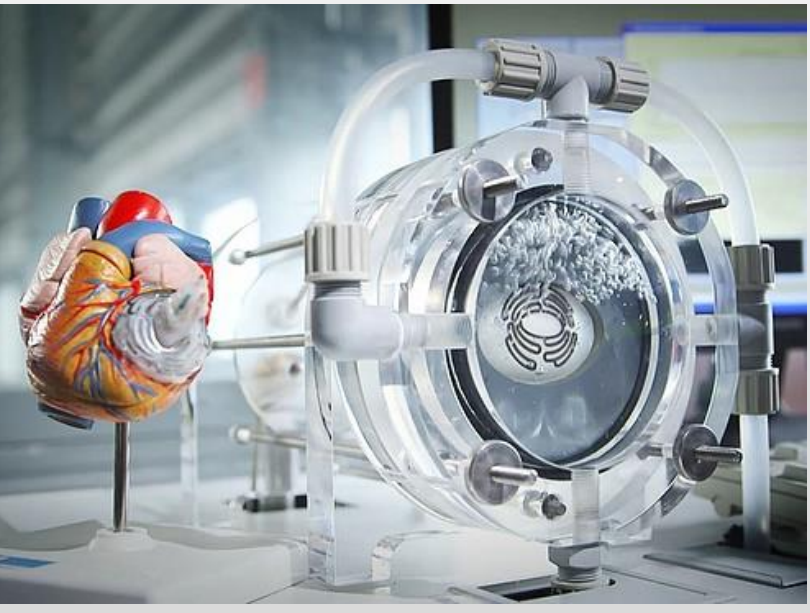

https://www.uni-hannover.de/typo3temp/\_proces /csm\_ceb27cc3787a15ef2d110a45252c2fb076f62ffe-fp-16-9-0-  $0.5a2005$ aefa.jpg

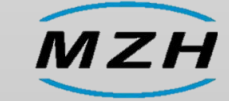

Abschlussarbeiten auch direkt am MZH www.mzh.uni-hannover.de

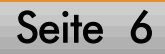

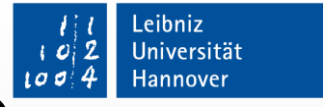

15.10.2019

#### Produktionstechnik

- Entwicklung neuer Maschinenkonzepte
- **Parameteridentifikation**
- Leistungselektronik
- Messtechnik, Sensorentwicklung
- Adaptronik, Piezo- und Ultraschalltechnik
- **Regelung**

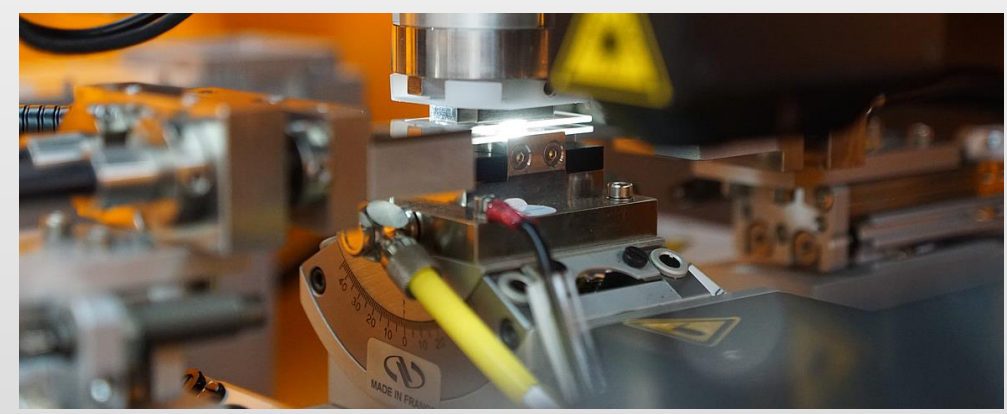

://www.uni-hannover.de/typo3temp/\_processed\_/0/0/ csm\_22c92dfe01eea388304359c3b63fb6ccfd5f3bb2-fp-5-2-10-31\_b011d1fae6.jpg

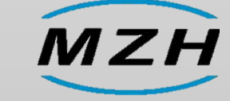

Abschlussarbeiten auch direkt am MZH www.mzh.uni-hannover.de

Seite 7

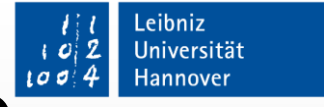

15.10.2019

#### Robotik

- Steuerungs- und Antriebstechnik
- Kinematik, Dynamik
- Offline- und Online-Bahnplanung
- 3D Umgebungserfassung und –navigation
- Entwicklung neuer Kinematiken

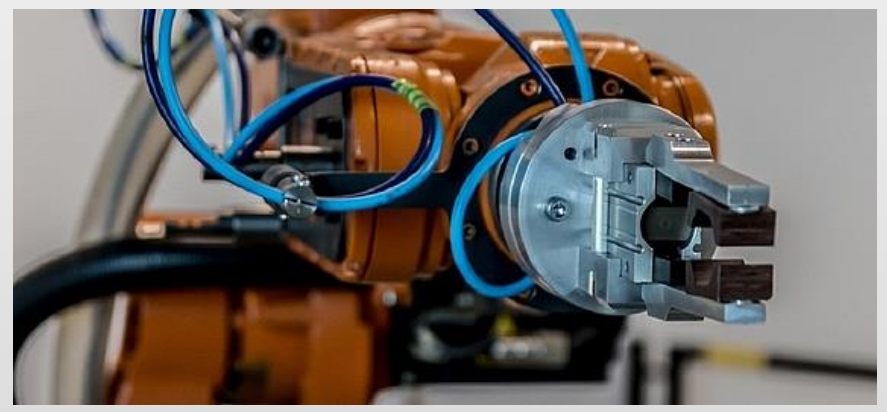

iannover.de/typo3temp/\_processe csm\_f189bea665bd898043cb4c449141bc6423cd8c0b-fp-5-2-0-0\_132a436de0.jpg

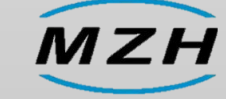

Abschlussarbeiten auch direkt am MZH www.mzh.uni-hannover.de

Seite 8

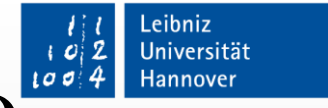

15.10.2019

#### Fahrzeugmechatronik

- Elektrische Antriebssysteme
- Modellierung und Identifikation der Fahrdynamik
- Vorhersage und Messung von Reibwerten
- Fahrerassistenzsysteme

hannover.de/fileadmin/\_processed\_/c/a/csm\_Horsepower\_2\_93247cf066.png

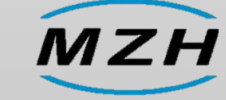

Abschlussarbeiten auch direkt am MZH www.mzh.uni-hannover.de

#### **Begrüßung im Master Mechatronik und Robotik Wintersemester 2019/2020**

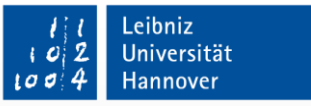

15.10.2019

#### **Inhalt**

- Welche Institute gehören dazu?
- Wie ist mein Studium strukturiert?
- Welche Regeln gelten für mein Studium?
- Wo bekomme ich Informationen zu den Vorlesungen?

• Wo bekomme ich weiterführende Informationen?

#### **Wie ist mein Studium strukturiert? Grundsätzliches**

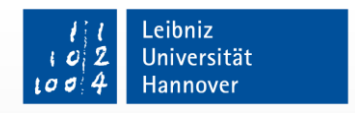

15.10.2019

• Seit WS2017/2018 gilt die Prüfungsordnung 2017 für

- "Mechatronik und Robotik (M. Sc.)"
- Alter Name vor WS2017/18: "Mechatronik (M. Sc.)"
- Die Prüfungsordnung und der Kursmodulkatalog sind zu finden [unter https://www.maschinenbau.uni-hannover.de/master](https://www.maschinenbau.uni-hannover.de/master-mechatronik.html)mechatronik.html
- KMK enthält Informationen zum Aufbau des Studiums insgesamt sowie Informationen zu allen einzelnen Bestandteilen des Studiums. Bitte nur aktuelle Informationen benutzen. Der KMK vom Wintersemester 2018/19 ist veraltet! Er wird in

jedem Semester aktualisiert.

- \* PO Prüfungsordnung
- \* KMK Kurs- und Modulkatalog

# **Wie ist mein Studium strukturiert? Studienplan Masterstudium**

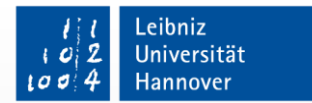

15.10.2019

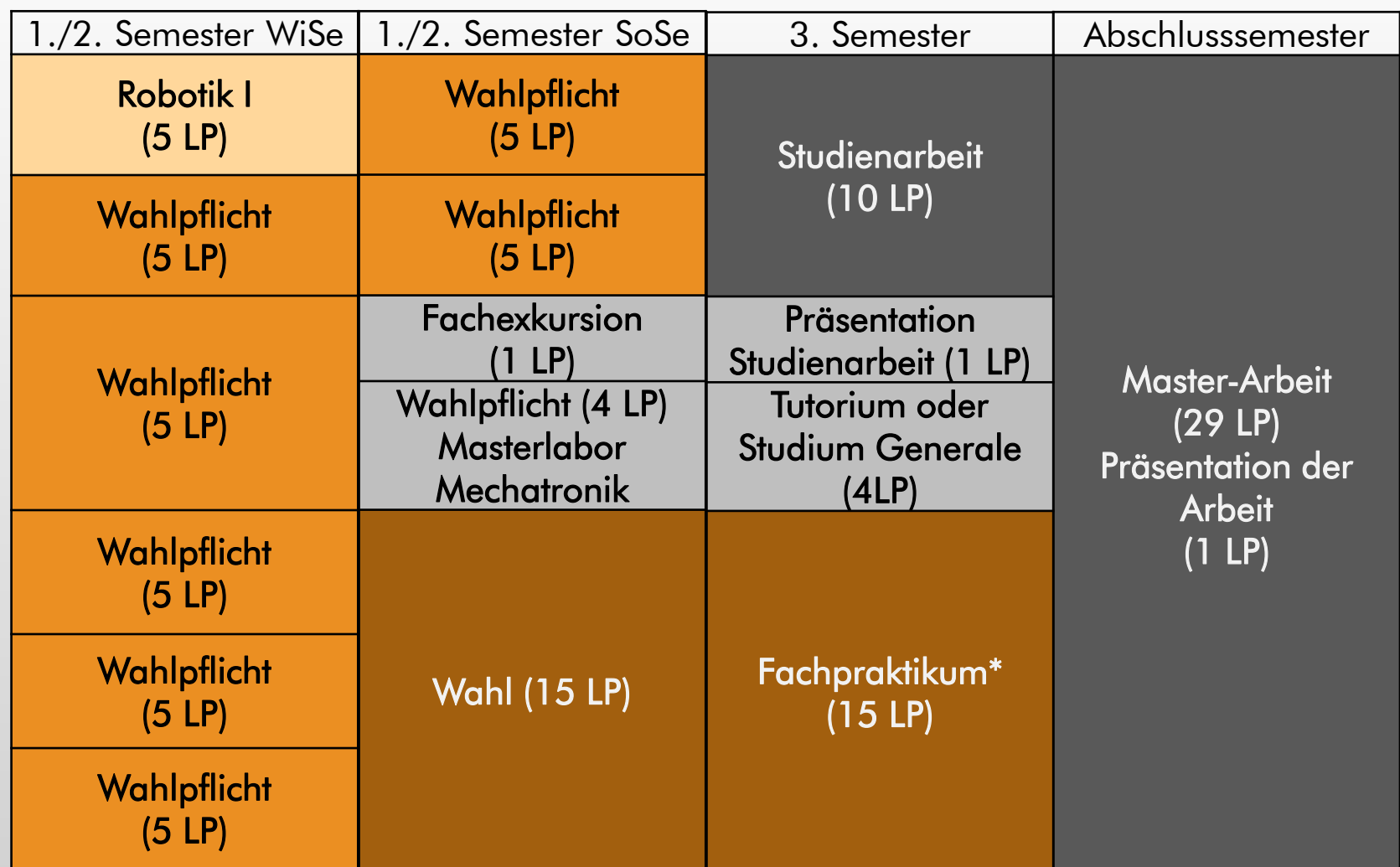

\*Falls das Fachpraktikum im Bachelor erbracht wurde, ist dieses durch 15 LP aus Wahlmodulen (oder Wahlpflichtmodulen) zu ersetzen.

## **Wie ist mein Studium strukturiert? Vertiefungen (Spezialisierungen)**

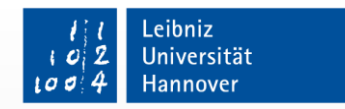

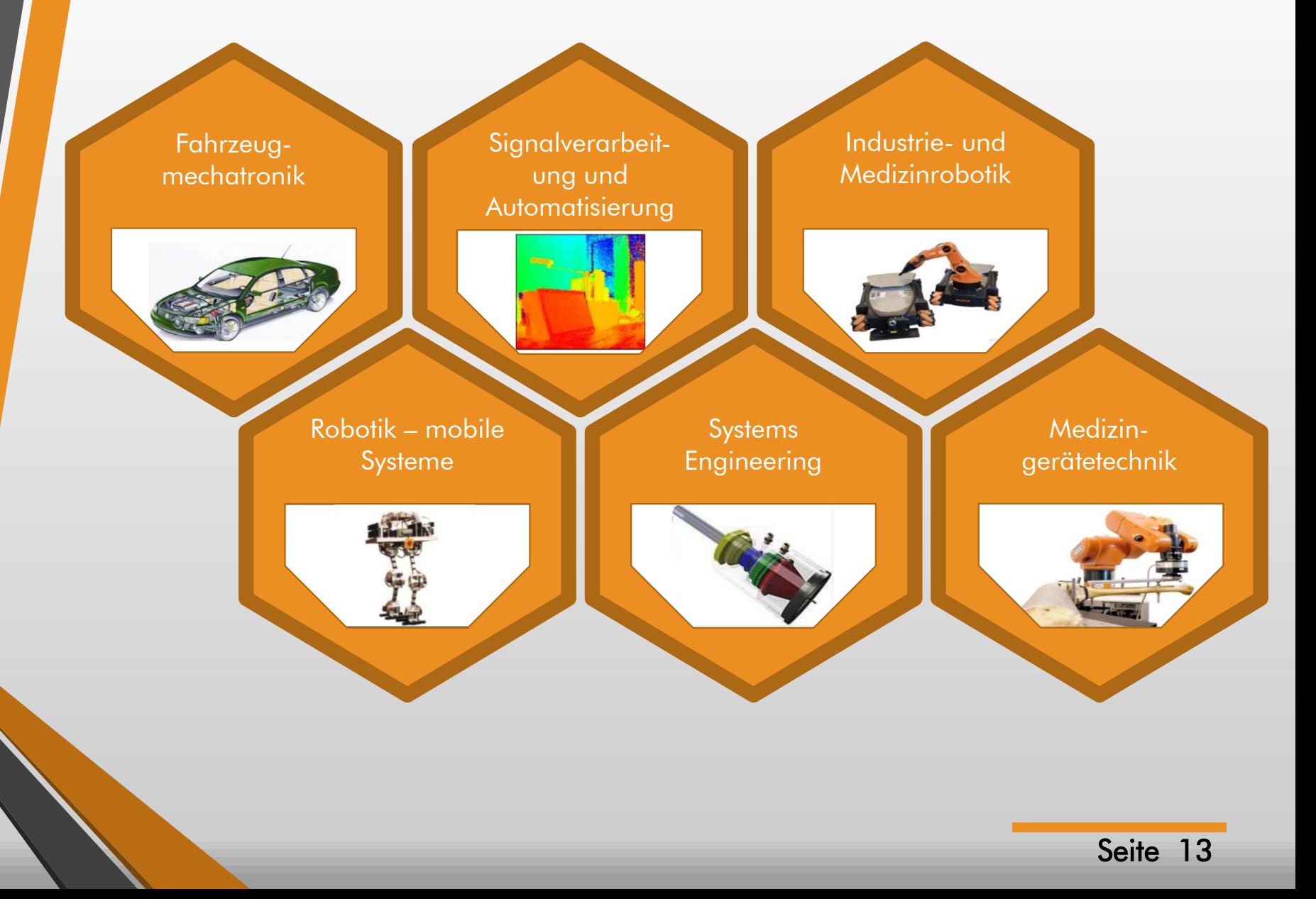

## **Wie ist mein Studium strukturiert? Studienplan Hinweise**

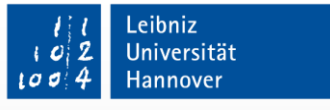

- Wichtigsten Auswahlkriterien: Interesse, berufliche und wissenschaftliche Relevanz
- beachten wie viel LP der ausgewählte Kurs liefert und inwieweit diese LP-Zahl mit dem Studienplan übereinstimmt
- Tipp: Inhaltlich ähnliche Kurse in einem Semester auswählen (effizientere Zeitausnutzung beim Lernen gleicher Grundlagen für einige Kurse usw.)
- Stundenplan (inkl. Labortermine etc.) beachten. Wenn die Vorlesung nicht besucht werden kann - auf Vorlesungs- und Übungsskripte achten
- Prüfungstermine beachten (direkte Kollisionen sind ausgeschlossen, aber sehr ungünstige Verteilungen möglich wie z.B. drei Prüfungen an demselben Tag)

## **Wie ist mein Studium strukturiert? Modulverwaltung**

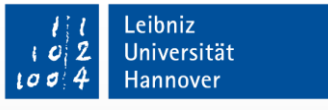

- Nicht bestandene Prüfungen müssen nicht wiederholt werden
- Bestandene Prüfungen dürfen nicht gestrichen oder wiederholt werden. Vorgezogene Prüfungen aus dem Bachelor (nur B. Sc.- Abschluss der LUH) müssen anerkannt werden
- Für die Berechnung der Gesamtnote werden (Mit Gewichtung nach LPs) herangezogen
	- Masterarbeit (30 LP)
	- Studienarbeit (10 LP)
	- Robotik I (5 LP)
	- alle Wahlpflichtmodule (35 LP)
	- Wahlmodule mit den besten Bewertungen (falls mehr Wahlmodule als erforderlich bestanden wurde) (15-30 LP)

# **Wie ist mein Studium strukturiert? Modulverwaltung**

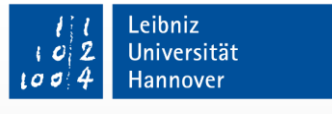

- Optional: Spezialisierung in einem Fachbereich
- Eine Spezialisierung wird erteilt, falls mind. 25 LP und davon mind. 20 LP im Wahlpflichtbereich in bestimmter Vertiefung erbracht sind. Zwei Alternativen:
	- 4 Wahlpflichtmodule + 5 LP aus dem Wahlbereich (1 oder 2 Prüfungen) aus einer Vertiefung
	- 5 Wahlpflichtprüfungen aus einer Vertiefung
- Erfolgreiche Beendigung des Studiums ohne Spezialisierung möglich
- Entscheidung muss nicht explizit mitgeteilt werden. Spezialisierung ergibt sich automatisch anhand bestandener Kurse
	- Es ist nur eine Spezialisierung möglich

## **Wie ist mein Studium strukturiert? Beispiel für die Wahl- und Wahlpflichtmodule mit Spezialisierung**

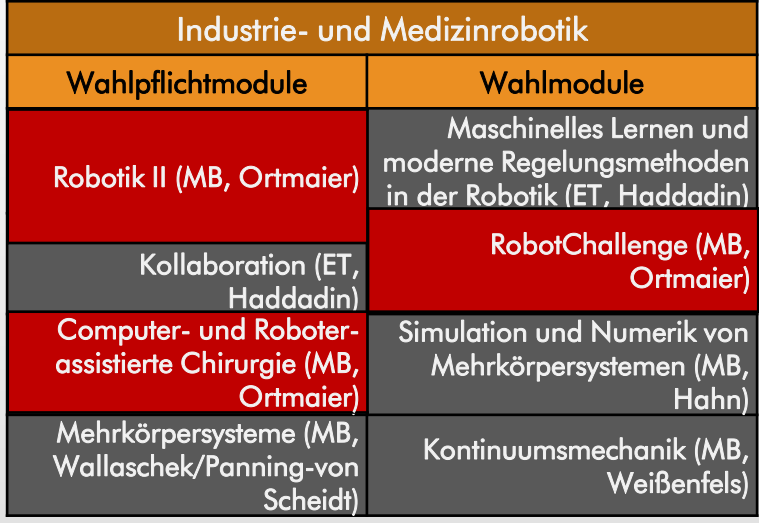

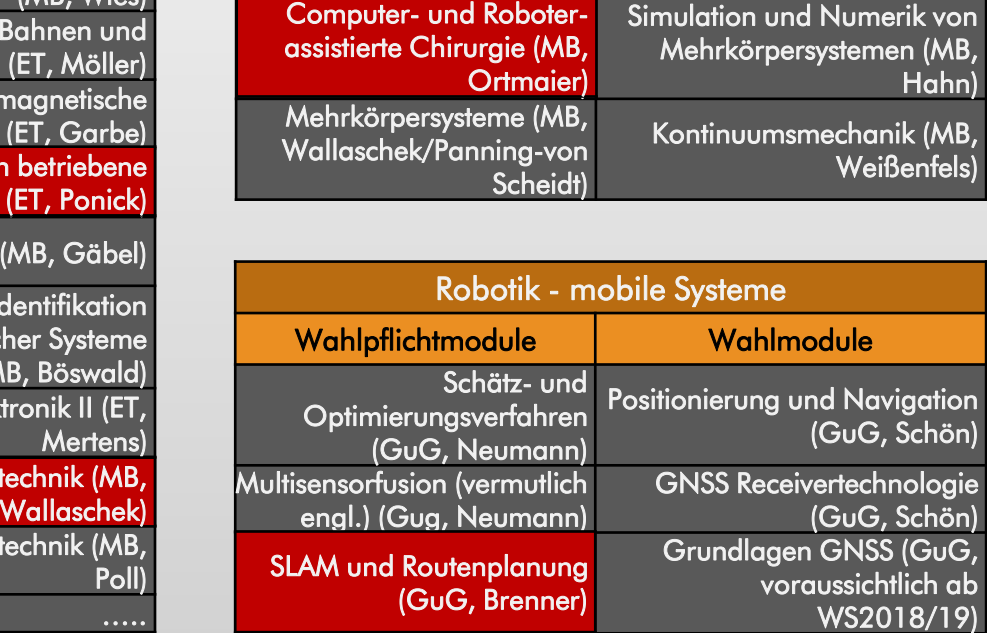

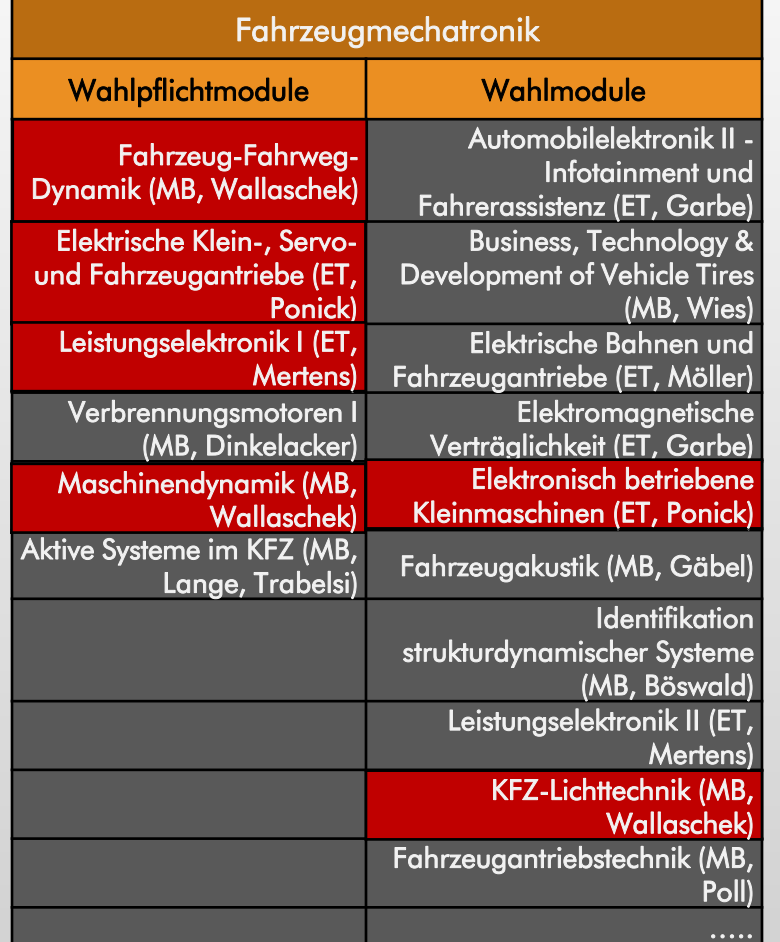

15.10.2019

Leibniz Universität **Hannover** 

## **Wie ist mein Studium strukturiert? Beispiel für die Wahl- und Wahlpflichtmodule mit Spezialisierung**

**SL** 

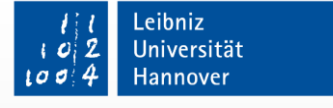

15.10.2019

#### Fahrzeugmechatronik Wahlpflichtmodule Wahlmodule Automobilelektronik II -**Fahrzeug-Fahrweg-**Dynamik (MB, Infotainment und **Wallaschek**) **Fahrerassistenz (ET, Garbe) Elektrische Klein-, Servo-Business, Technology &** und Fahrzeugantriebe **Development of Vehicle** (ET, Ponick) **Tires (MB, Wies)** Elektrische Bahnen und Leistungselektronik I (ET. Fahrzeugantriebe (ET, **Mertens**) Möller) Verbrennungsmotoren I Elektromagnetische (MB, Dinkelacker) Verträglichkeit (ET, Garbe) Maschinendynamik (MB. **Elektronisch betriebene** Wallaschek) Kleinmaschinen (ET, Ponick) **Aktive Systeme im KFZ** Fahrzeugakustik (MB, Gäbel) (MB, Lange, Trabelsi) **Identifikation** strukturdynamischer Systeme (MB, Böswald) Leistungselektronik II (ET, **Mertens**) **KFZ-Lichttechnik (MB, Wallaschek)** Fahrzeugantriebstechnik (MB, Poll)

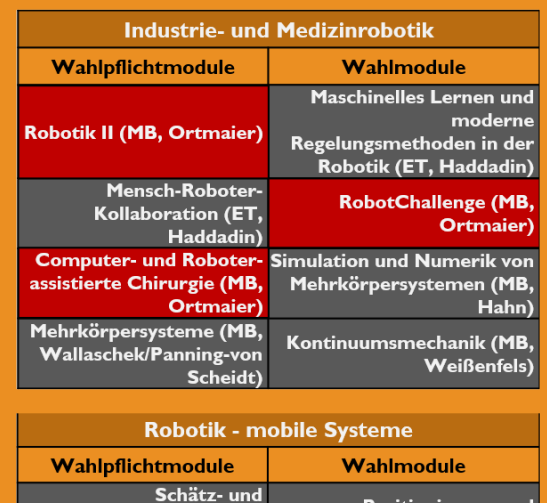

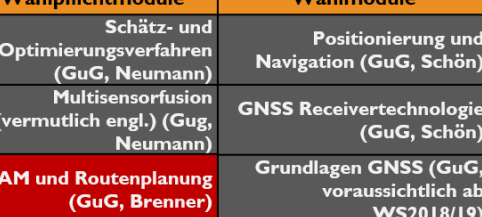

Spezialisierung Andere Vertiefungen (hier z.B. zwei, man darf aber Fächer aus allen fünf anderen Vertiefungen wählen)

Vertiefung "Fahrzeugmechatronik" Wahlpflicht:  $20$  LP = min. 20 LP, Wahl  $+$ Wahlpflicht =  $30 LP \ge 25 LP$ 

Spezialisierung erreicht

# **Wie ist mein Studium strukturiert? Beispiel für die Wahl- und Wahlpflichtmodule ohne Spezialisierung**

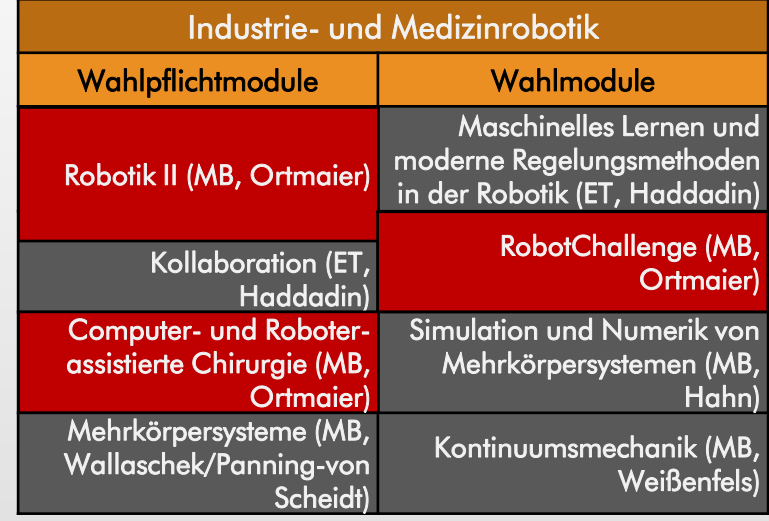

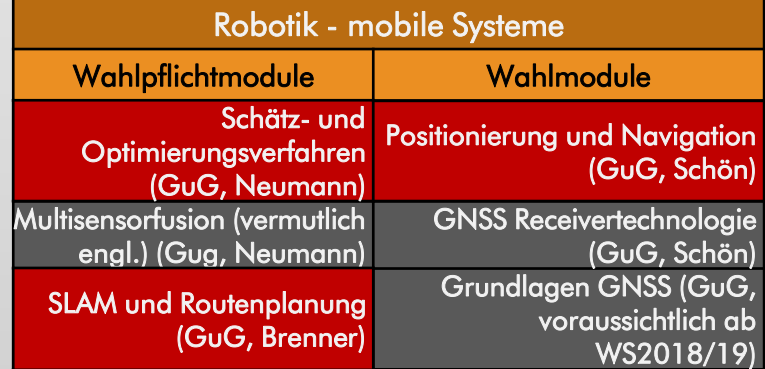

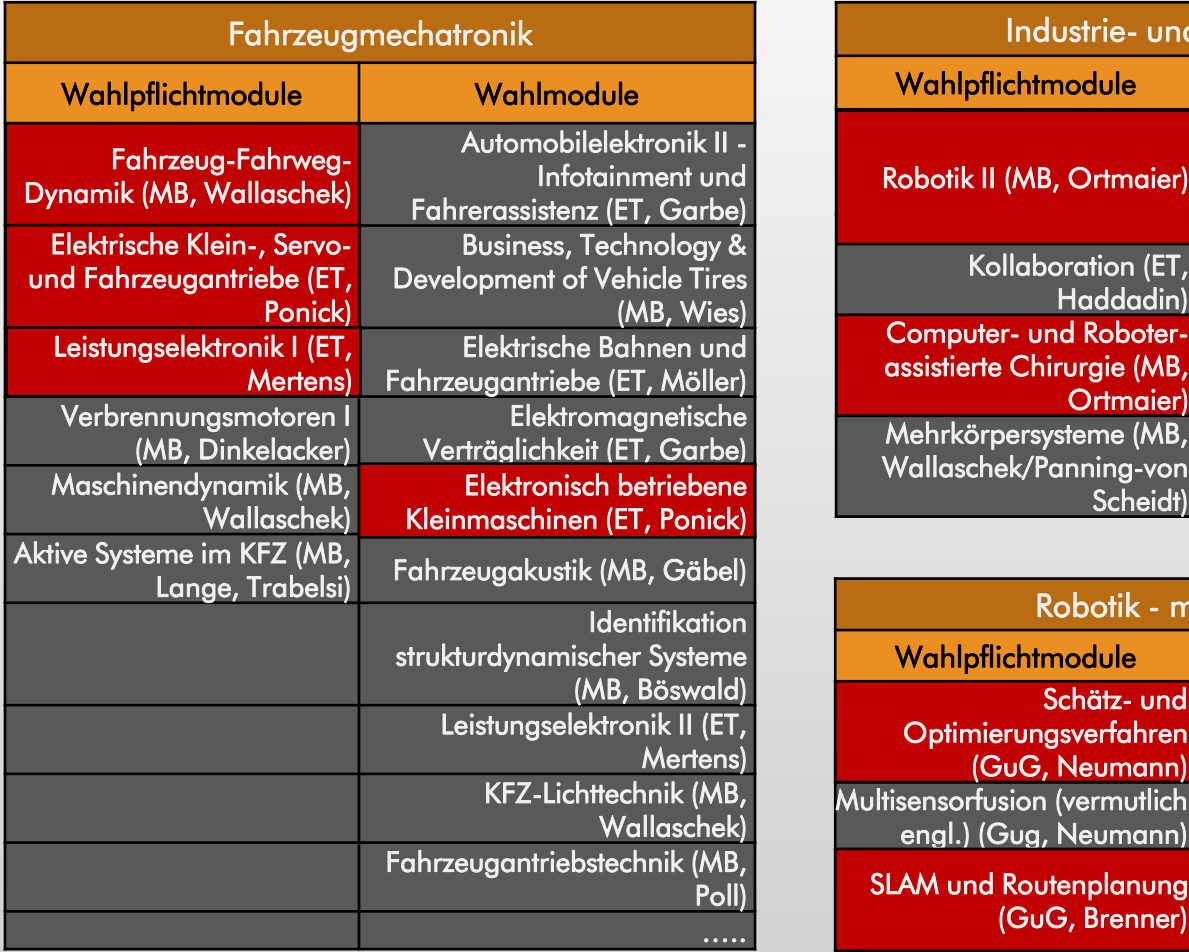

15.10.2019

Leibniz Universität **Hannover** 

# **Wie ist mein Studium strukturiert? Beispiel für die Wahl- und Wahlpflichtmodule ohne Spezialisierung**

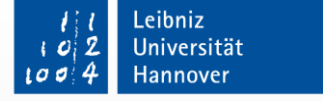

15.10.2019

#### **Industrie- und Medizinrobotik** Wahlmodule Wahlpflichtmodule **Maschinelles Lernen und** moderne **Robotik II (MB, Ortmaier)** Regelungsmethoden in der Robotik (ET, Haddadin) **Mensch-Roboter-RobotChallenge (MB,** Kollaboration (ET, Ortmaier) Haddadin) **Computer- und Roboter-Simulation und Numerik von** assistierte Chirurgie (MB, Mehrkörpersystemen (MB, Ortmaier) Hahn) Mehrkörpersysteme (MB, Kontinuumsmechanik (MB Wallaschek/Panning-von **Weißenfels**) **Scheidt Robotik - mobile Systeme**

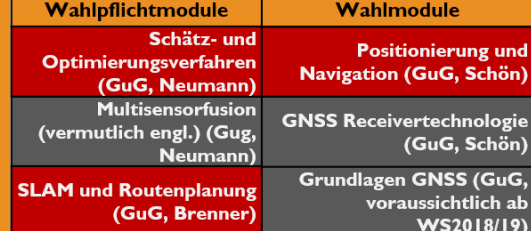

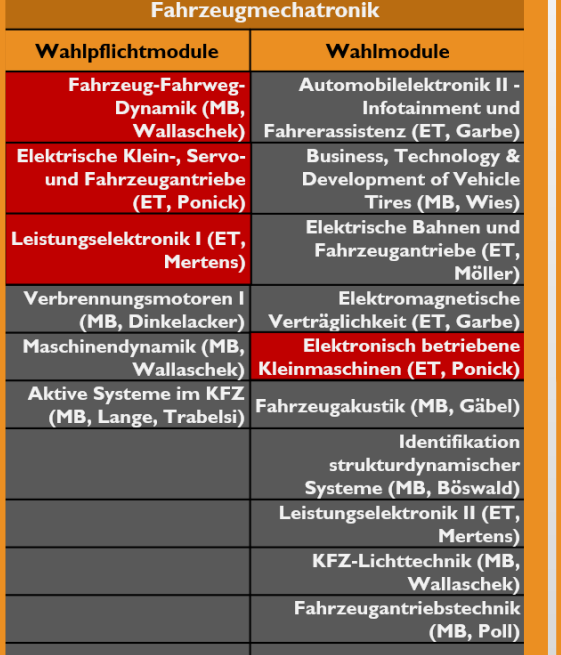

Keine Spezialisierung Im Zeugnis steht: "Master Mechatronik und Robotik"

#### Keine Vertiefung

Keine Wahlpflichtfächer im Umfang von 20 LP in einer Vertiefungsrichtung

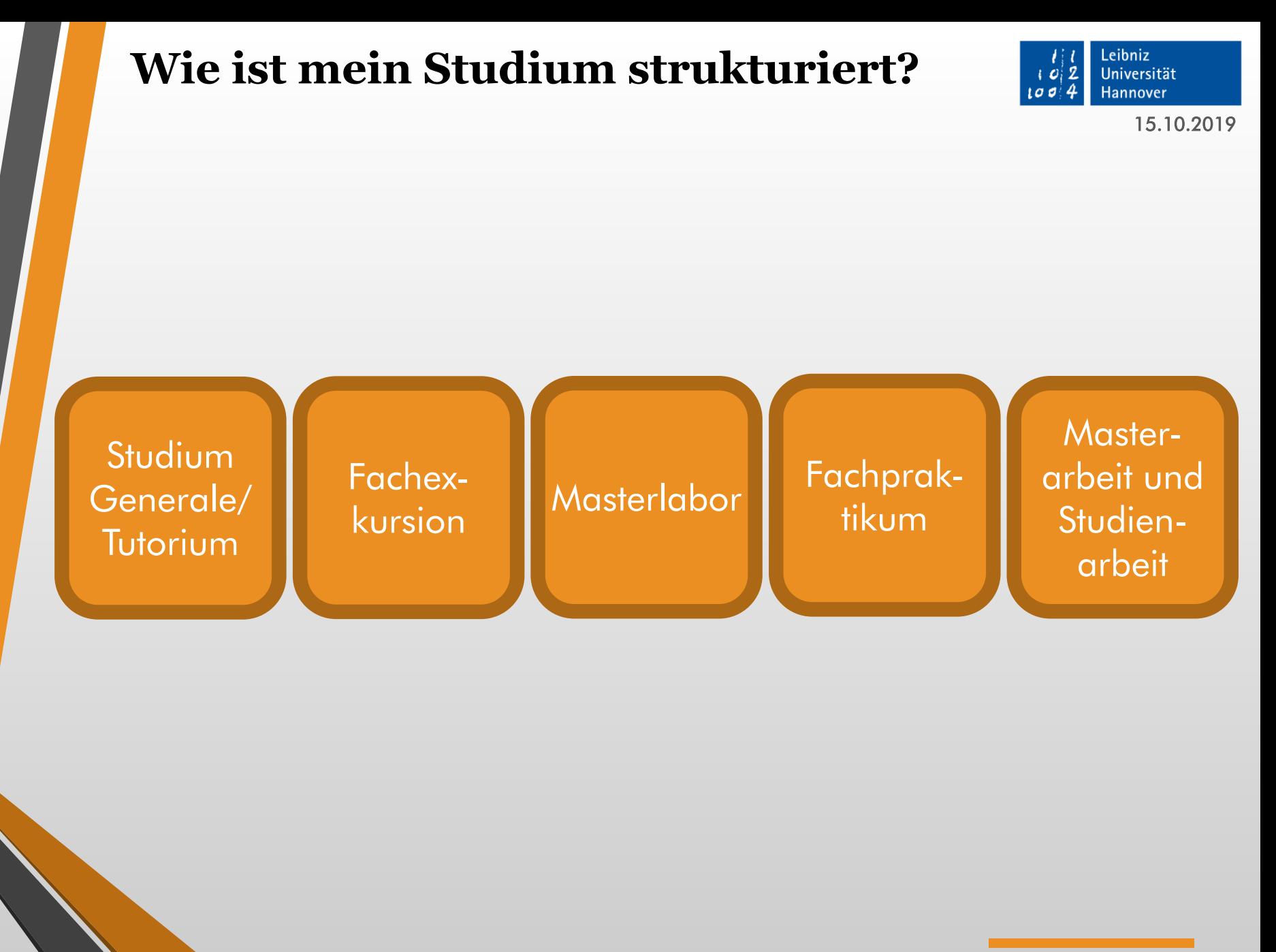

### **Wie ist mein Studium strukturiert? Studium Generale / Tutorien**

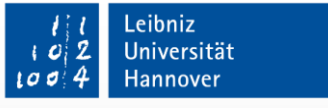

- Kurse mit berufsqualifizierendem Charakter (können aus dem Angebot der gesamten Leibniz Universität Hannover gewählt werden)
- Studium Generale: benotete oder unbenotete Studienleistung
- Aufteilen der LPs (4) auf Kurse und/oder Tutorien möglich
- Sprachkurse sind grundsätzlich auf allen Niveaus einbringbar. Ausnahme: Sprache des Studienganges (in diesem Fall "Deutsch", dann mind. C1 oder höher) und kein **Muttersprachler**
- "Standardlösung": Sprachkurse oder ein Kurs aus dem Mechatronik-Angebot, die nicht zu den ausgewählten Modulen gehören (die man aber machen möchte)

## **Wie ist mein Studium strukturiert? Exkursionen**

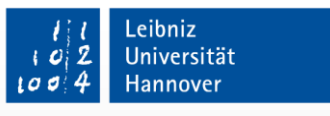

- Insgesamt im Umfang von drei Tagen erforderlich
- Aufteilung der Tage möglich  $(1+1+1, 1+2, 3)$
- Angebote, Anmeldung, Teilnahme und Bescheinigung erfolgt über die Institute
- Pfingstwoche ist Vorlesungsfrei: "Exkursionswoche"
- Besuch bei der Cebit / Hannover Messe für ein Tag gilt als Exkursion (Besuch vor Ort Bestätigen lassen)
- Nachweis(e) beim Prüfungsamt abgeben!

#### **Wie ist mein Studium strukturiert? Masterlabor**

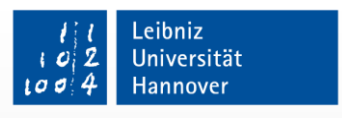

- 15.10.2019
- Angeboten im WS(II) oder SS(I), eins muss bestanden werden
- Studip: "Masterlabor Mechatronik I" bzw. "Masterlabor Mechatronik II" (nicht "Grundlagenlabor Mechatronik" und nicht "Mechatronik-Labor"!)
- Empfohlen für das 2. Semester
- Anmeldung über zentrale Laboranmeldung www.tnt.unihannover.de/etinflabor/
- Die Teilnahme an der Labor-Einführungsveranstaltung ist verpflichtend für alle Teilnehmer (Es gibt keinen Eingangstest mehr)
	- Pflichtlabor darf nicht durch ein anderes Labor ersetzt werden

#### **Wie ist mein Studium strukturiert? Masterlabor**

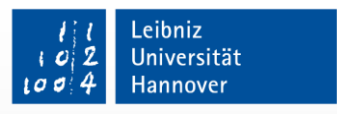

- Zum Bestehen des Labors müssen alle 8 Versuche bestanden werden.
- Teilnahme erst möglich, wenn Auflagenprüfungen bestanden wurden. (Falls Ergebnisse von Auflageprüfungen nicht rechtzeitig vorliegen, ist die Anmeldung und die Teilnahme an der Einführungsveranstaltung trotzdem möglich. Dann bitte das Bestehen der Auflagenprüfung unverzüglich beim Studiendekanat und Laborbetreuer nachweisen).

### **Wie ist mein Studium strukturiert? Fachpraktikum**

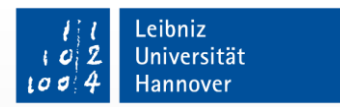

- Informationen sind der Praktikumsordnung zu entnehmen: <http://www.maschinenbau.uni-hannover.de/praktika.html>
- Dauer (mind.) 12 Wochen / 15 LPs
- Im Bachelor erbrachtes FP muss durch Wahl- oder Wahlpflichtmodulen ersetzt werden (Umfang 15 LPs)
- Falls kein Praktikum im Bachelor erbracht wurde, ist das Praktikum verpflichtend
- Zur Anmeldung der Masterarbeit müssen insg. 20 Wochen Praktikum nachgewiesen werden -> Vorpraktikum 8 Wochen! (Anerkennen lassen oder nachholen)

#### **Wie ist mein Studium strukturiert? Fachpraktikum**

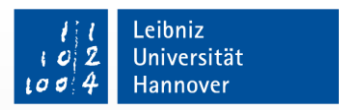

15.10.2019

• Ansprechpartner für die Praktikum-Angelegenheiten ist das Praktikantenamt:

[https://www.maschinenbau.uni-hannover.de/fakultaet](https://www.maschinenbau.uni-hannover.de/fakultaet-)praktikantenamt.html

• Tipp: Praktikumssuche frühzeitig beginnen (Das Praktikantenamt vermittelt keine Plätze!)

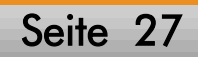

#### **Wie ist mein Studium strukturiert? Masterarbeit / Studienarbeit**

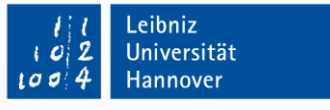

- Thema für Masterarbeit und Studienarbeit aus dem Angebot der Institute der Fakultät Elektrotechnik und Informationstechnik oder Maschinenbau aussuchen
- Die Themen, die vom Mechatronik-Zentrum Hannover angeboten werden, darf man natürlich auch nehmen
- Masterarbeit bzw. Studienarbeit kann an einer externen Einrichtung (z.B. bei einer Firma) geschrieben werden. Betreuer (Professor und WiMi) müssen selbstständig an der Uni Hannover gefunden werden
- Eine nicht bestandene Studienarbeit oder Masterarbeit kann nur einmal wiederholt werden

#### **Wie ist mein Studium strukturiert? Masterarbeit / Studienarbeit**

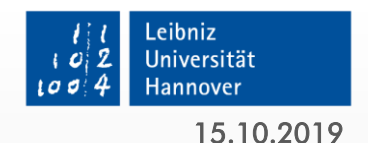

- Studienarbeit + Präsentation:  $10 + 1$  LP
- Zulassung zur Masterarbeit erst wenn 60 LPs, Studienarbeit und 20 Wochen Praktikum erbracht sind (Ausnahmen sind nur begrenzt und nur auf Antrag beim Prüfungsausschuss möglich)
- Masterarbeit: max. 6 Monate,  $29$  LP  $+$  1 LP Präsentation,  $900$ Stunden (entspricht 7-8 Stunden / Tag während des ganzen Semesters)

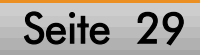

#### **Begrüßung im Master Mechatronik und Robotik Wintersemester 2019/2020**

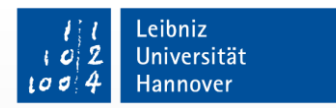

15.10.2019

#### **Inhalt**

- Welche Institute gehören dazu?
- Wie ist mein Studium strukturiert?
- Welche Regeln gelten für mein Studium?
- Wo bekomme ich Informationen zu den Vorlesungen?

• Wo bekomme ich weiterführende Informationen?

# **Welche Regeln gelten für mein Studium? Prüfungen**

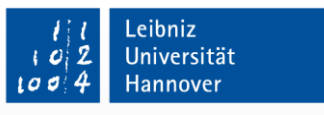

- Zu jedem Modul gibt es im Anschluss eine Prüfung über den Stoff, der während des Semesters vermittelt wurde
- Jede Prüfung wird sowohl im Wintersemester als auch im Sommersemester angeboten (je einmal pro Semester)
- Wie die praktischen Inhalte in die Veranstaltungen integriert werden und inwiefern diese Voraussetzung für eine Prüfung sind, werden von den zuständigen Dozenten bestimmt
- Mögliche Teilnahmepflicht an einem Laborversuch für die Prüfungszulassung, muss in der Modulbeschreibung genannt werden

## **Welche Regeln gelten für mein Studium? Prüfungsanmeldungen**

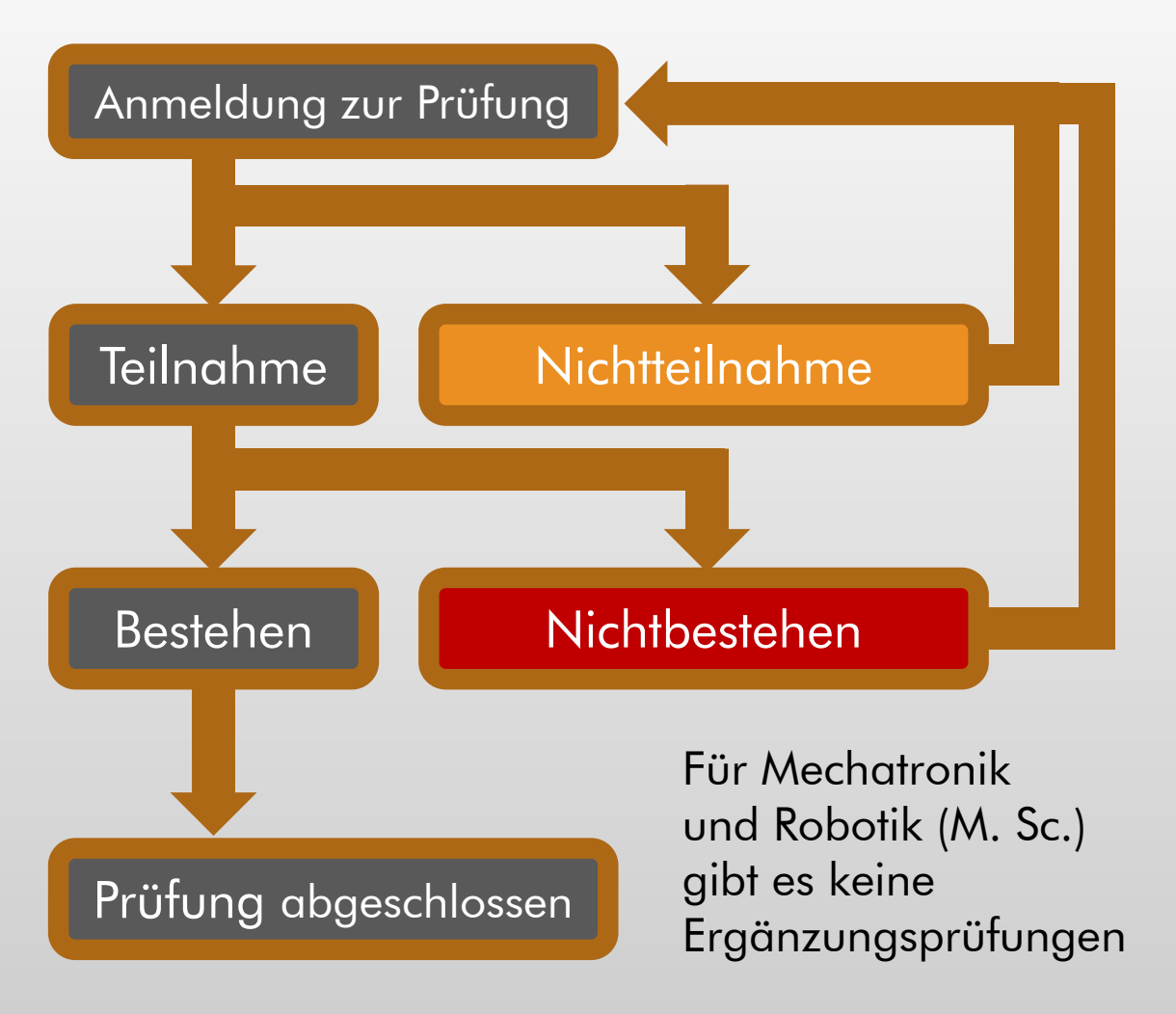

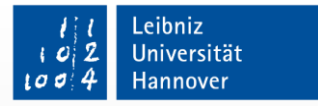

## **Welche Regeln gelten für mein Studium? Prüfungsanmeldungen**

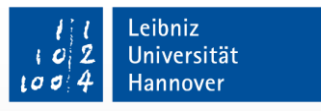

- Die Anmeldung zu den Prüfungen erfolgt online
- Anmeldezeitraum ist zwischen Mitte und Ende der Vorlesungszeit (WiSe 2019/20: Januar 2020)
- Anmeldezeitraum nicht verpassen ! Nachträgliche Anmeldung nur in absoluten Ausnahmefällen möglich!
- Aktuelle Prüfungstermine sind online zu finden
- Nicht erscheinen = Rücktritt (keine  $5,0$ ); trotzdem bitte aus organisatorischen Gründen abmelden
	- Termine für mündliche Prüfungen direkt beim Institut vereinbaren (bei nicht erscheinen bitte ebenfalls abmelden)

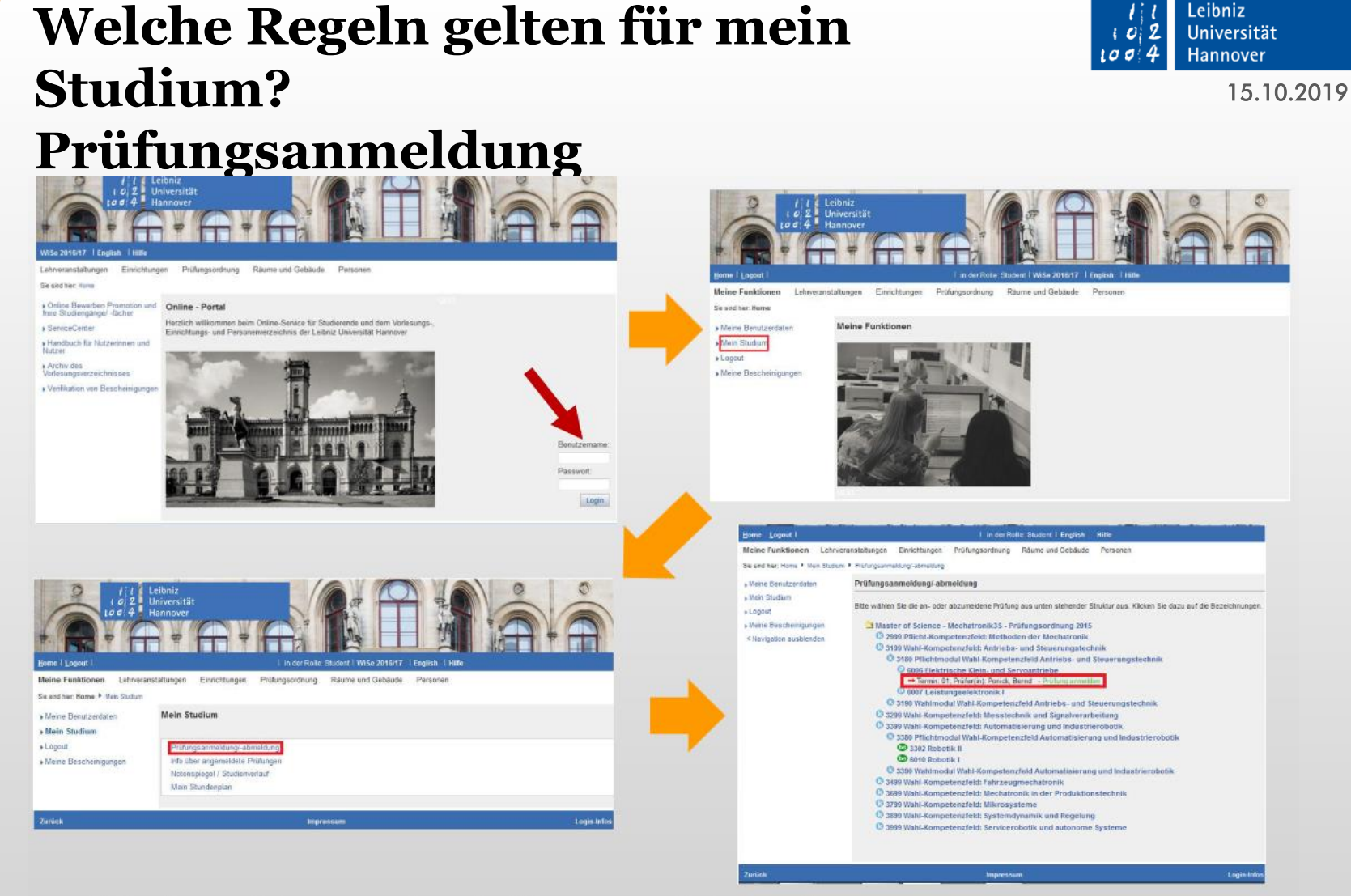

Die Anmeldung zu den Prüfungen erfolgt online: [https://qis.verwaltung.uni-hannover.de](https://qis.verwaltung.uni-hannover.de/)

## **Welche Regeln gelten für mein Studium? Endgültiges Nicht-Bestehen**

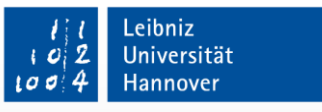

15.10.2019

• Für das erfolgreiche Studium müssen alle Studierenden die folgenden zwei Regeln immer einhalten

(1) In jedem Semester, in dem die oder der Studierende immatrikuliert und nicht beurlaubt ist (Zählsemester), müssen mindestens 15 Leistungspunkte erworben werden.

(2) Die Gesamtsumme der erbrachten Leistungspunkte muss nach jedem Zählsemester größer bzw. gleich sein der Anzahl der Zählsemester multipliziert mit 15 LP.

• Wenn eine oder beide Regeln verletzt sind, liegt das endgültige Nichtbestehen vor (PO2017, §14)

## **Welche Regeln gelten für mein Studium? Endgültiges Nicht-Bestehen**

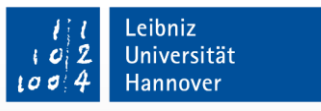

- Das Studium kann aber auf Antrag ("Antrag aufs Weiterstudium") fortgesetzt werden
- Man darf maximal 2 gezählte Anträge aufs Weiterstudium stellen
- Unterschied gezählter ungezählter Antrag
	- gezählter ("gefährlicher") Antrag aufs Weiterstudium stellt man, wenn beide Regeln (1) und (2) verletzt sind
	- ungezählter ("nicht gefährlicher") Antrag stellt man dann, wenn nur eine Regel (1) oder (2) verletzt ist
## **Welche Regeln gelten für mein Studium? Endgültiges Nicht-Bestehen**

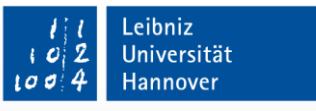

- Studium in einem Semester endgültig nicht bestanden:
	- EN-Bescheid (als Brief per Post; Adresse und Erreichbarkeit sicherstellen!)
	- Antrag auf Weiterstudieren beim P-Amt stellen
	- Terminvergabe für die Anhörungen erfolgt ebenfalls über das P-Amt
- Verfolgen Sie bitte immer die Hinweise im EN-Bescheid!
- Fristen beachten! (Antrag bis 1 Monat nach Erhalt des EN-Bescheid einreichen)

## **Welche Regeln gelten für mein Studium? Endgültiges Nicht-Bestehen**

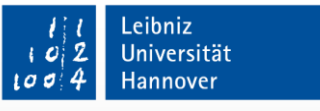

- Die Anhörung ist ein Gespräch mit dem Studienbeauftragten (Dauer: bis 30 Min) in dem ein optimaler weiterer Studienverlauf erarbeitet wird
- Endgültiges Nicht-Bestehen ist kein "Beinbruch", Anhörung soll eine Hilfe sein
- ABER: Fristen einhalten ! Antrag selbstständig und rechtzeitig stellen !

## **Welche Regeln gelten für mein Studium? Endgültiges Nicht-Bestehen**

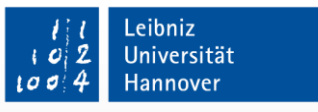

- Im ersten Semester kein gezählter Antrag möglich!
- Nachweisprüfungen zählen mit zur 15 LP-Regel, daher Nachweise zeitnah einreichen
- Sollten triftige Gründe für das Nichtbestehen vorliegen (Krankheit, Angehörigenpflege…, s. Details unter https://www.maschinenbau.unihannover.de/anhoerungsverfahren.html ) entsprechende Nachweise einreichen
- Die Zahl der Zählsemester kann während der Anhörung zurückgestuft werden, soweit das zugunsten des weiteren Studienverlaufs ist

## **Welche Regeln gelten für mein Studium? Endgültiges Nichtbestehen**

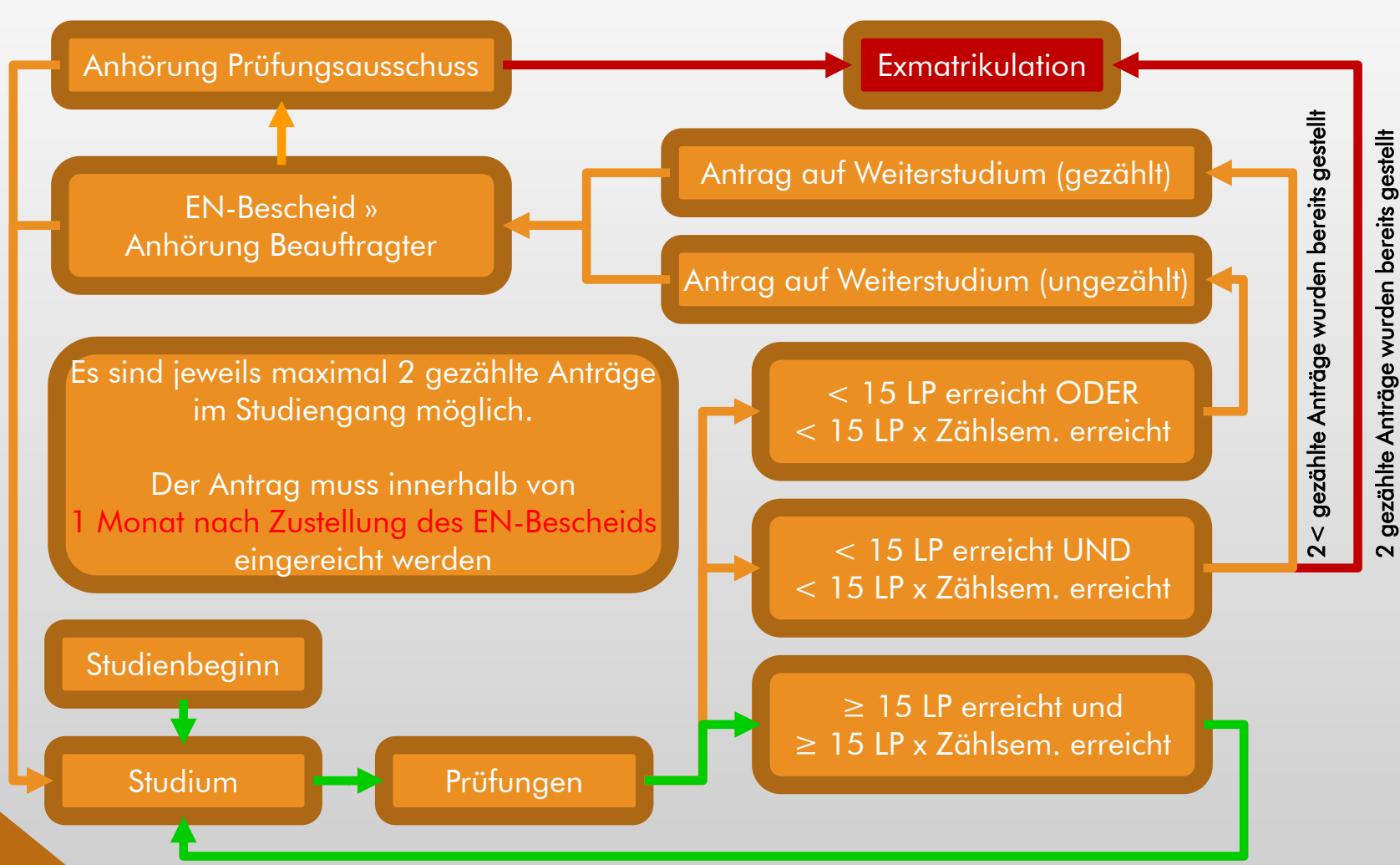

15.10.2019

Leibniz Universität

Hannover

 $100$ 

## **Welche Regeln gelten für mein Studium? Beispiele LP-Rechnung**

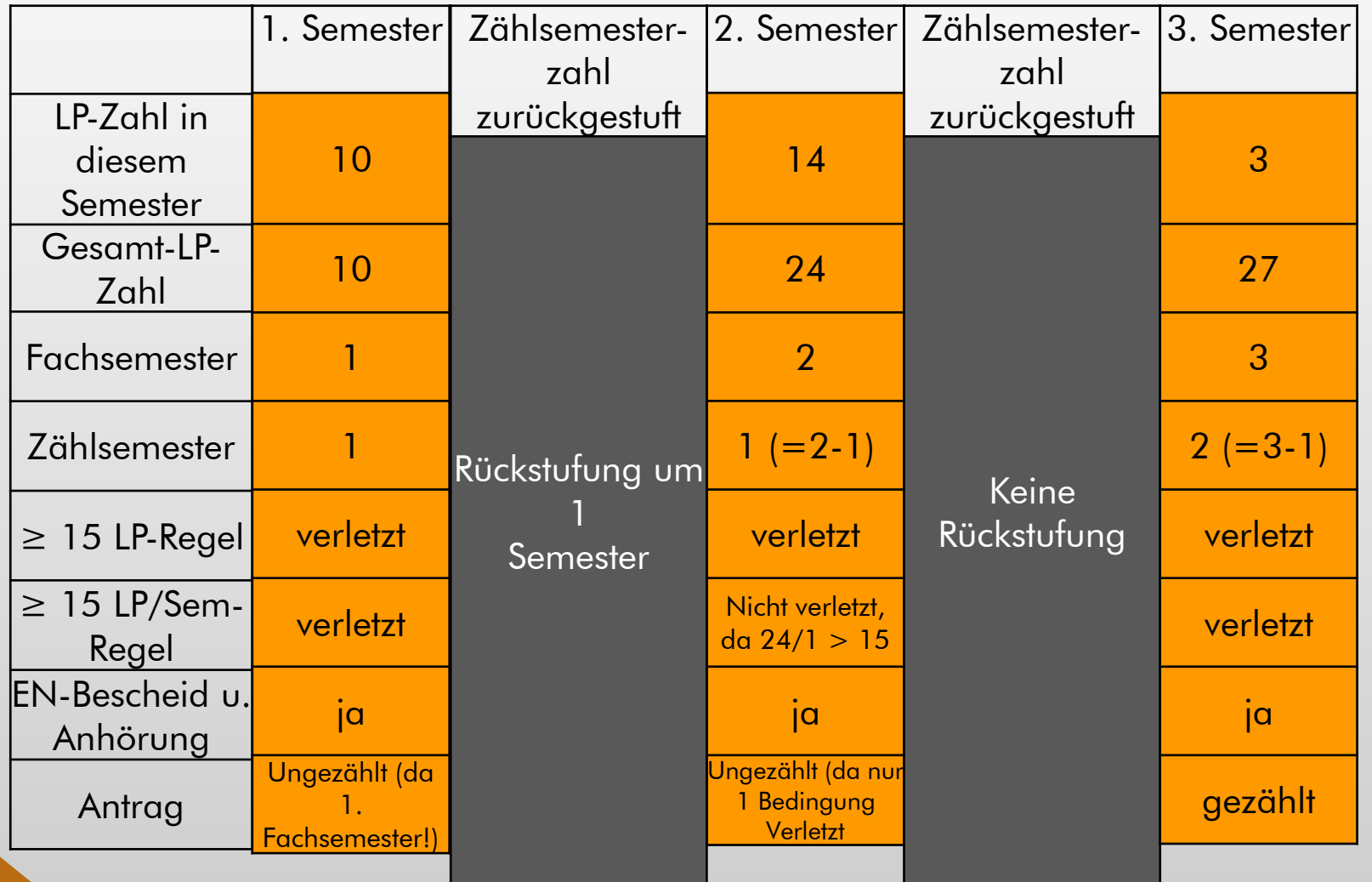

15.10.2019

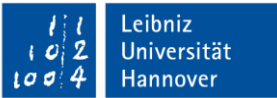

## **Welche Regeln gelten für mein Studium? Beispiele LP-Rechnung**

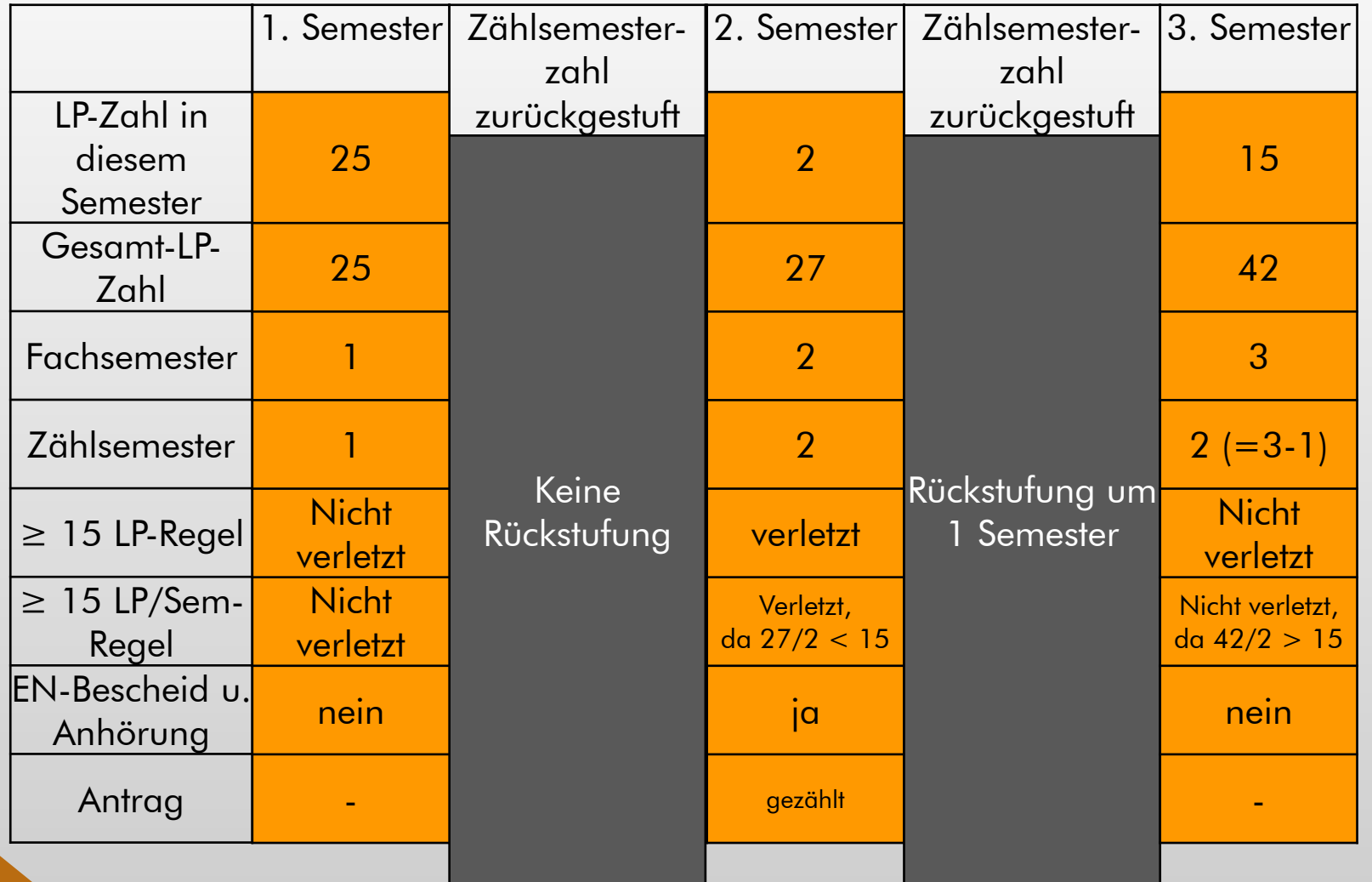

Leibniz Universität Hannover

 $100$ 

15.10.2019

## **Welche Regeln gelten für mein Studium? Erfüllung der Auflagenfächer**

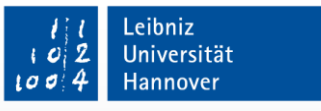

- Laufzettel werden in der ersten Semesterwoche vom I-Amt versendet
- Anmeldung zu den Nachweisprüfungen erfolgt bei den zuständigen Instituten. Bitte möglichst frühzeitig bei den jeweiligen Instituten melden!
- Der Laufzettel muss von den jeweiligen für die Auflagenprüfungen zuständigen Instituten abgezeichnet und gestempelt werden
- TIPP: Unbedingt eine Kopie des Zettels nach jeder Bestätigung machen, um bei Verlust einen Nachweis zu haben!

## **Welche Regeln gelten für mein Studium? Erfüllung der Auflagenfächer**

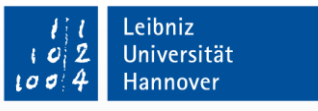

- Prüfungen können jedes Semester geschrieben werden
- Nachweisprüfungen müssen nur bestanden werden. Die Note hat keine Auswirkungen
- Bei Auflagefächern müssen eventuell vorgeschriebene Laborinhalte nicht gemacht werden
- Wenn alle Auflagen bestanden sind, muss der Auflagenzettel unverzüglich beim Immatrikulationsamt / ServiceCenter abgegeben werden

## **Welche Regeln gelten für mein Studium? Erfüllung der Auflagenfächer**

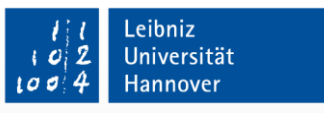

- Alle Auflagen müssen innerhalb der ersten zwei Semester erfüllt werden.
- Auflagen können nicht "gestrichen" werden!
- Rückstufung der Zählsemester hat keinen Einfluss auf die Auflagenfristen!
- In Ausnahmefällen kann der Prüfungsausschuss über eine Verlängerung der Auflagenfristen entscheiden ("nicht selbst zu vertretende Gründe").
- Bei Nichteinhaltung der Frist droht die Exmatrikulation!

## **Begrüßung im Master Mechatronik und Robotik Wintersemester 2019/2020**

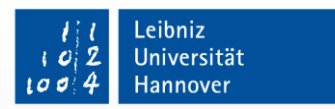

15.10.2019

#### **Inhalt**

- Welche Institute gehören dazu?
- Wie ist mein Studium strukturiert?
- Welche Regeln gelten für mein Studium?
- Wo bekomme ich Informationen zu den Vorlesungen?

• Wo bekomme ich weiterführende Informationen?

## **Wo bekomme ich Information zu den Vorlesungen? Der Kurs- und Modulkatalog (KMK)**

Universität

Studienjahr 18/19

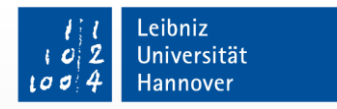

15.10.2019

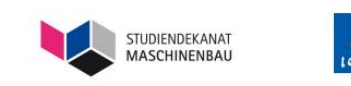

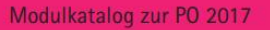

Fakultät für Maschinenbau

Fakultät für Elektrotechnik und Informati

Studienführer für den Studiengang Mechatronik **Bachelor of Science** Mechatronik und Robotik **Master of Science** 

Der KMK enthält alle relevanten Informationen zum Ablauf und Inhalt des Studiums: Grundlagenfächer, Vertiefungsmodule, Kursbeschreibungen

Internet Link: <https://www.maschinenbau.uni-hannover.de/master-mechatronik.html>

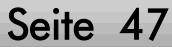

## **Wo bekomme ich Information zu den Vorlesungen? Vorlesungsverzeichnis**

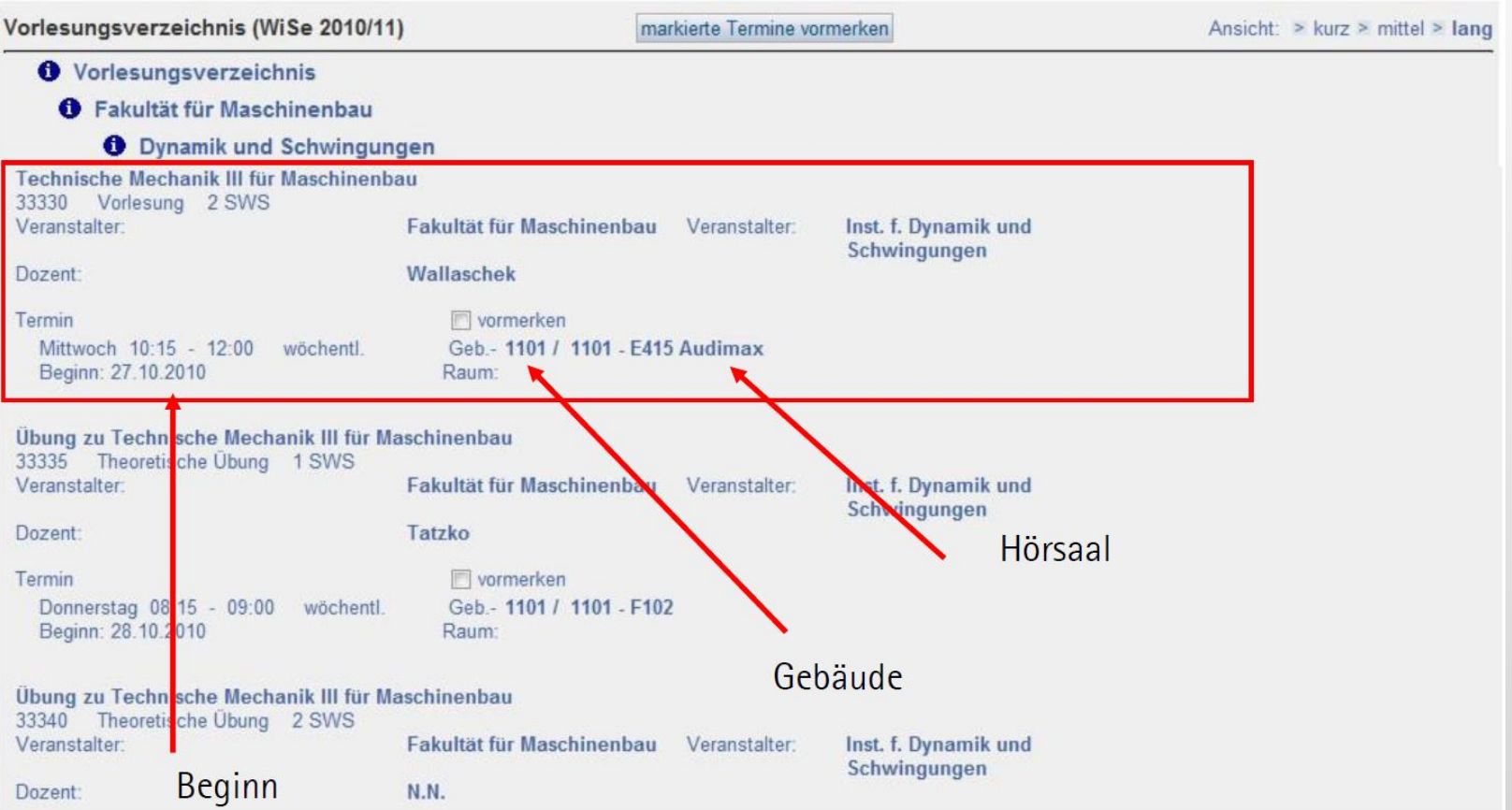

Internet Link: [http://qis.verwaltung.uni-hannover.de](http://qis.verwaltung.uni-hannover.de/) 15.10.2019

Leibniz Universität

Hannover

 $1012$  $1004$ 

## **Wo bekomme ich Information zu den Vorlesungen? Stud.IP**

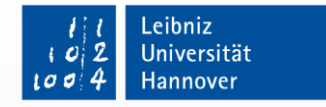

15.10.2019

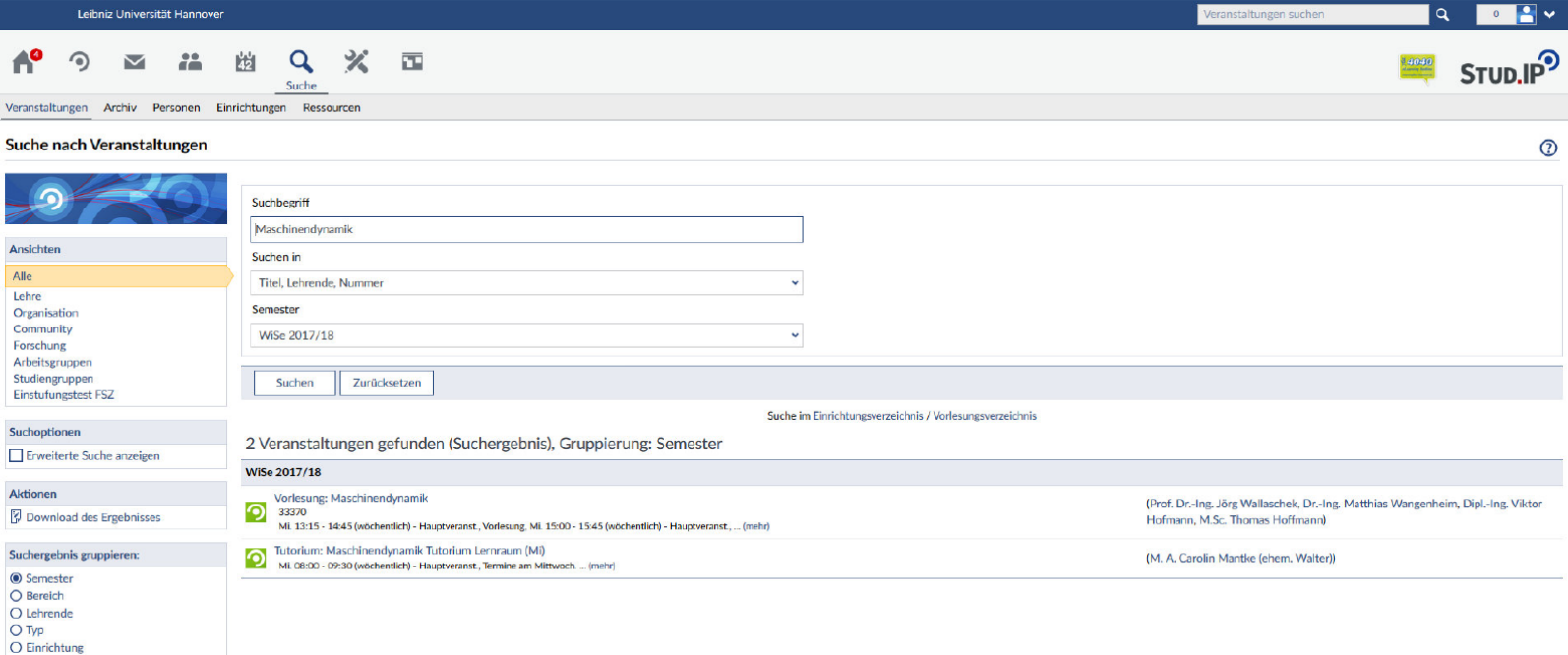

Internet Link: [https://studip.uni-hannover.de](https://studip.uni-hannover.de/)

## **Begrüßung im Master Mechatronik und Robotik Wintersemester 2019/2020**

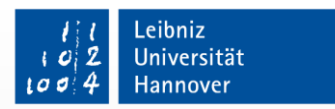

15.10.2019

### **Inhalt**

- Welche Institute gehören dazu?
- Wie ist mein Studium strukturiert?
- Welche Regeln gelten für mein Studium?
- Wo bekomme ich Informationen zu den Vorlesungen?

• Wo bekomme ich weiterführende Informationen?

## **Wo bekomme ich weiterführende Informationen? Mechatronik-Homepage:**

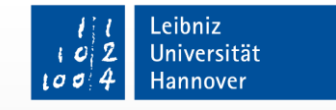

15.10.2019

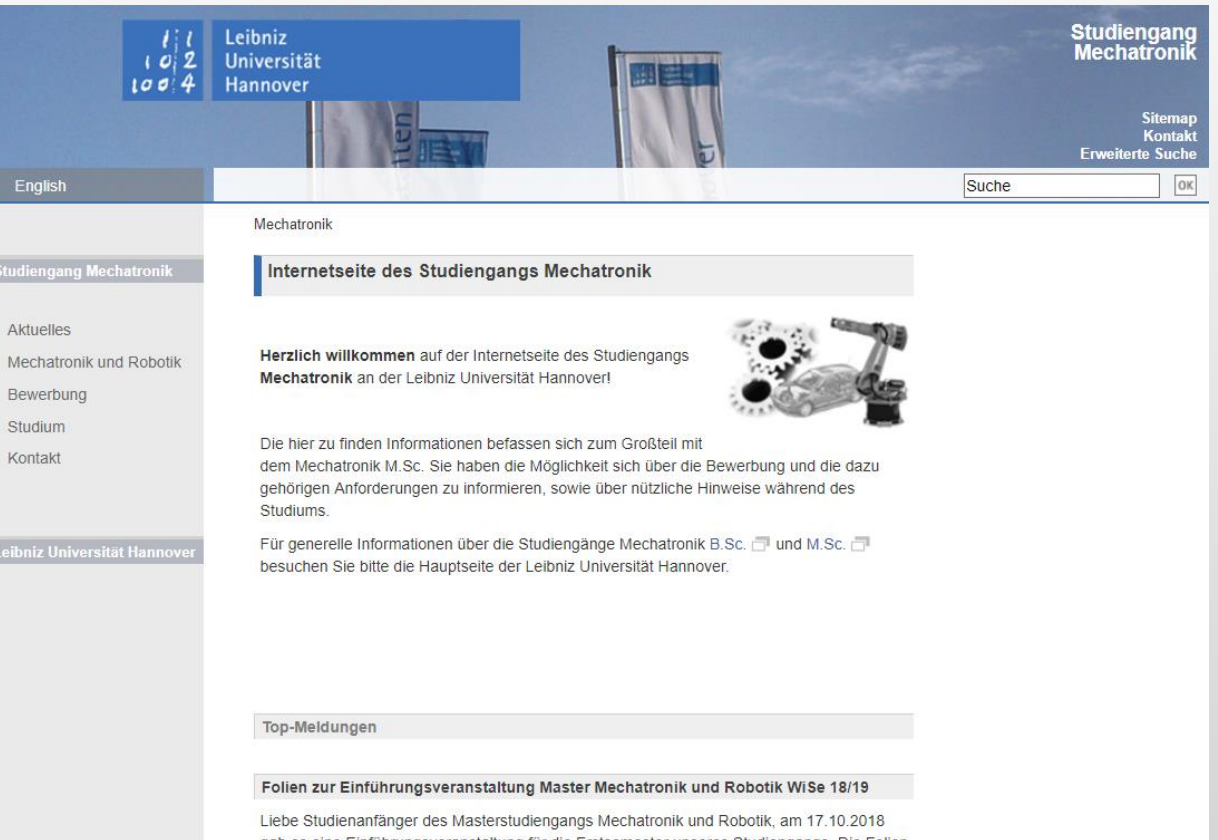

Internet Link: [www.mechatronik.uni-hannover.de](http://www.mechatronik.uni-hannover.de/)

## **Wo bekomme ich weiterführende Informationen? Fachrat Mechatronik:**

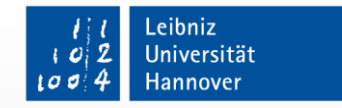

15.10.2019

Fac'rat<br>Mechatronik

Internet Link: [www.fmec.uni-hannover.de](http://www.fmec.uni-hannover.de/)

## **Wo bekomme ich weiterführende Informationen? Standort-Finder:**

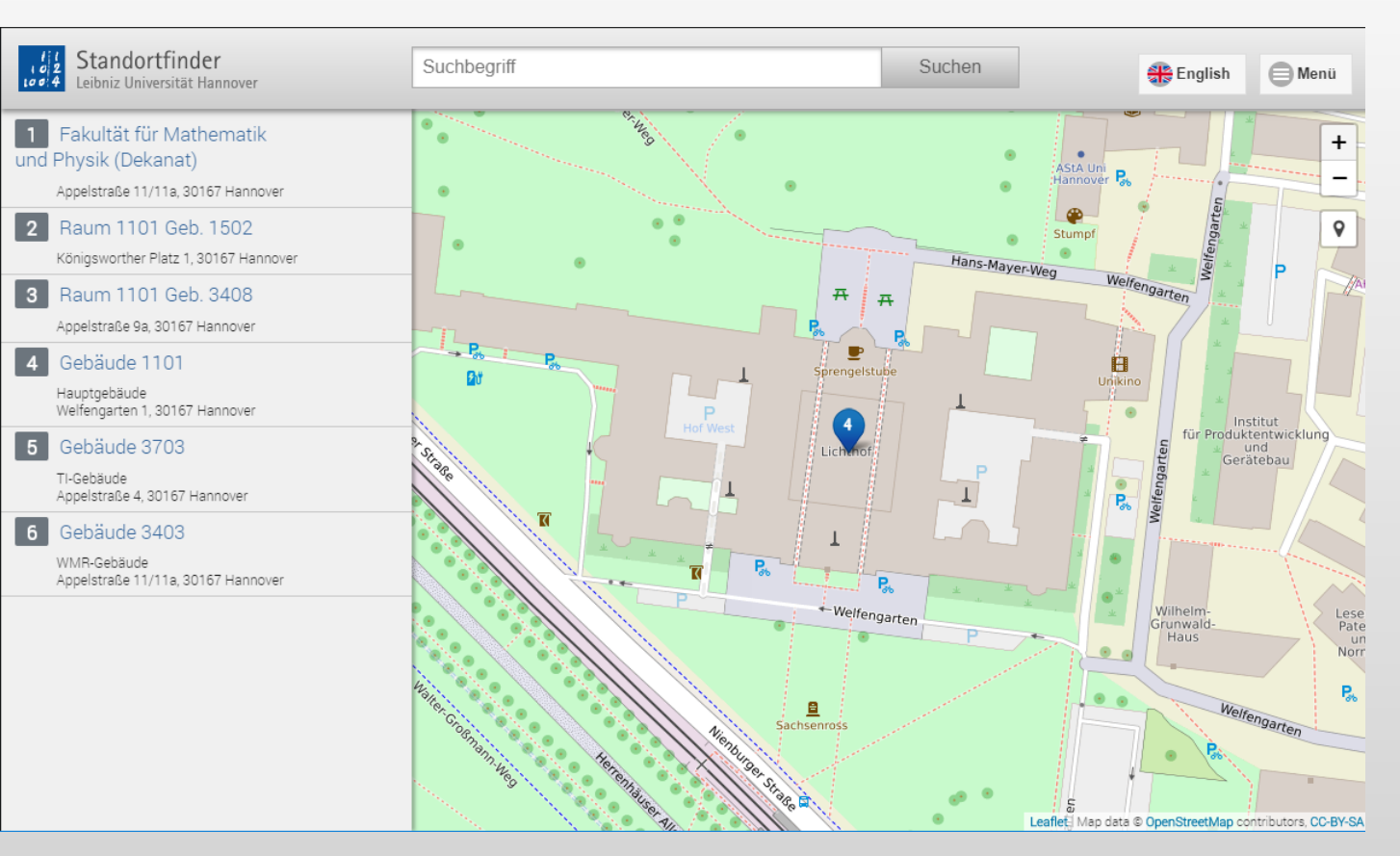

#### Internet Link:

[https://standortfinder.uni-hannover.de](https://standortfinder.uni-hannover.de/)

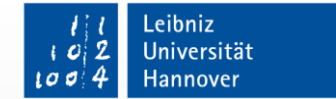

## **Wo bekomme ich weiterführende Informationen? Wichtige Informationen:**

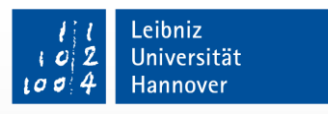

- Hauptseite: [www.uni-hannover.de](http://www.uni-hannover.de/)
- Immatrikulationsamt: Hauptgebäude, Service-Center
- Prüfungsamt: Hauptgebäude, Raum F311
- Fachsprachenzentrum: Hauptgebäude, H1-Trakt
- Technische Informationsbibliothek (TIB): https://www.tib.eu/de/
- Arbeitssäle: Dachkammer, Alte Düse, Gatrobe, Hochpass, Eutektikum, …

#### Seite 55

## **Wo bekomme ich weiterführende Informationen? Kontakt:**

- Studiendekan: Prof. Dr.-Ing. Stephan Kabelac E-Mail: [kabelac@ift.uni-hannover.de](mailto:kabelac@ift.uni-hannover.de)
- Studiendekanat Maschinenbau Studiengangskoordination: Lisa Lotte Schneider Tel.: 0511 762-17519 E-Mail: [schneider@maschinenbau.uni-hannover.de](mailto:schneider@maschinenbau.uni-hannover.de)

Studiensekretariat: Gabriele Schnaidt Tel.: 0511 762-4165 E-Mail: [studium@maschinenbau.uni-hannover.de](mailto:studium@maschinenbau.uni-hannover.de)

Sprechzeiten: Do von 9 – 12 Uhr Adresse: IK-Haus, An der Universität 1, 30823 Garbsen • Internet: [http://www.maschinenbau.uni-hannover.de](http://www.maschinenbau.uni-hannover.de/)

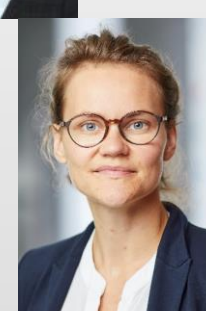

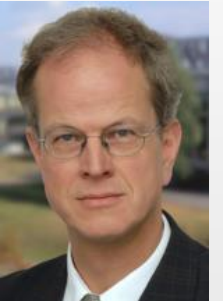

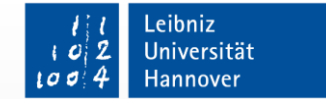

## **Wo bekomme ich weiterführende Informationen? Kontakt:**

- Studiengangsbetreuer: M. Sc. Jonas Heidelberger Tel.: 0511 762-3732 E-Mail: [heidelberger@ids.uni-hannover.de](mailto:hofmann@ids.uni-hannover.de) Sprechzeiten: nach Vereinbarung
- Studienberatung Mechatronik Herr Jan Haupt, Herr Omar Fahmy E-Mail: [mailbox@mec.uni-hannover.de](mailto:mailbox@mec.uni-hannover.de) Sprechzeiten: nach Vereinbarung Adresse: im Dekanat ET: Appelstr. 11, R A343

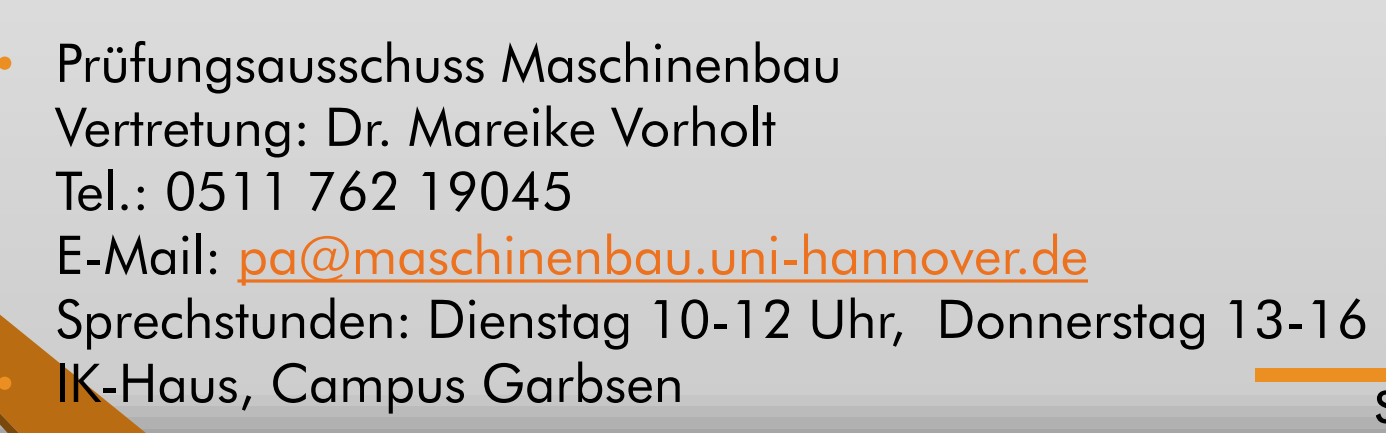

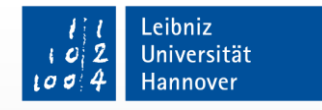

15.10.2019

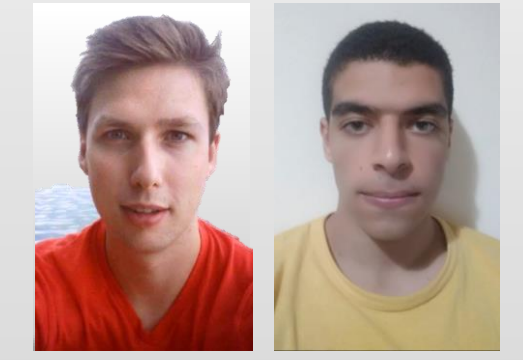

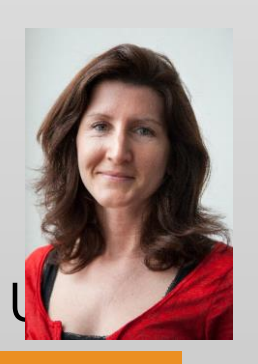

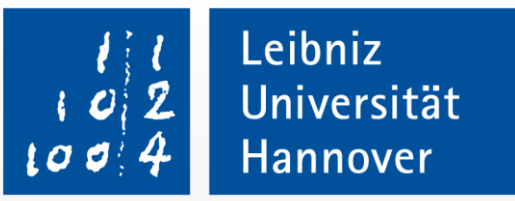

## **Viel Erfolg für das Studium!**

der Fakultät für Maschinenbau und der Fakultät für Elektrotechnik und Informatik

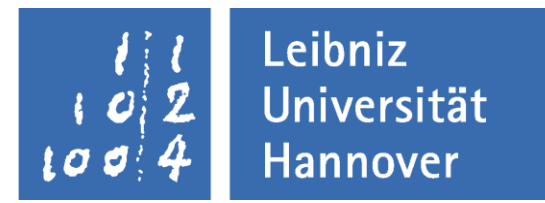

### **Praktikum**

## **im Studiengang Mechatronik und Robotik**

Dr.-Ing. S. Hübner

der Fakultät für Maschinenbau und der Fakultät für Elektrotechnik und Informatik

#### **Das Praktikantenamt**

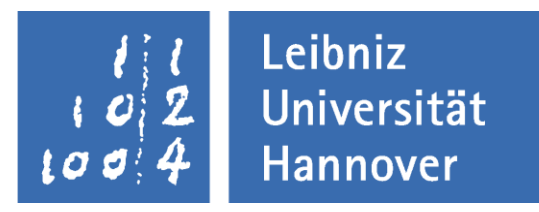

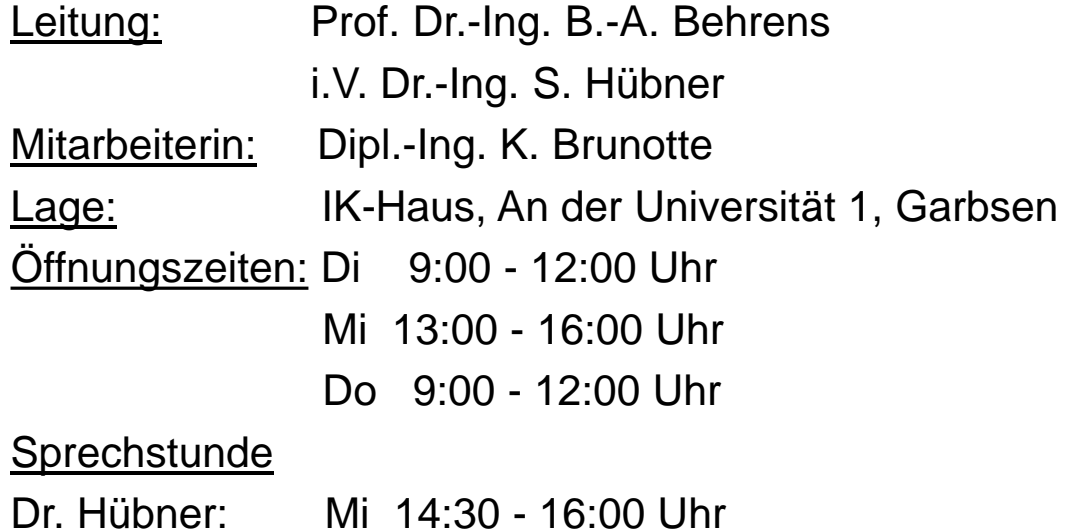

der Fakultät für Maschinenbau und der Fakultät für Elektrotechnik und Informatik

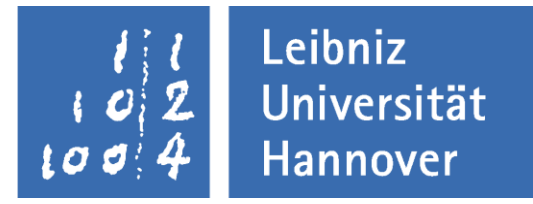

#### **Gemeinsame Praktikumsordnung**

Die nachstehende Praktikumsordnung gilt für die Studiengänge:

- · Biomedizintechnik
- Elektrotechnik und Informationstechnik
- Energietechnik
- · Maschinenbau
- Mechatronik
- · Nanotechnologie
- · Optische Technologien
- · Produktion und Logistik
- · Technische Informatik
- · Wirtschaftsingenieur/-in

Außer im Studiengang Nanotechnologie sowie in den Masterstudiengängen: Technische Informatik, Elektrotechnik und Informationstechnik, Energietechnik und Wirtschaftsingenieur/-in ist in allen aufgeführten Studiengängen ein 8-wöchiges Vorpraktikum erforderlich. Informationen zur Art der Betriebe und den Vorpraktikumsbereichen finden Sie in der nachstehenden Praktikumsordnung. Alle Vordrucke erhalten Sie auch im Praktikantenamt.

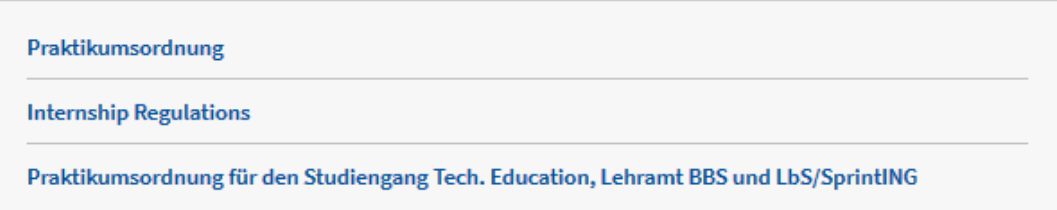

### Praktikantenamt der Fakultät für Maschinenbau und der Fakultät für Elektrotechnik und Informatik

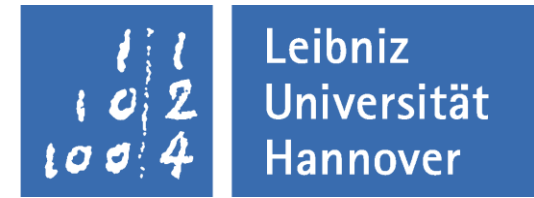

#### **Homepage https://www.maschinenbau.uni-hannover.de/de/studium/im-studium/praktika/**

Das Praktikum ist für alle Studiengänge der Fakultät für Maschinenbau obligatorisch. Ausführliche Informationen zu den Voraussetzungen, Bedingungen und Möglichkeiten für ein Praktikum erhalten Sie auf den folgenden Seiten. Bei allen Fragen rund um das Thema Praktikum steht Ihnen das Praktikantenamt gerne zur Verfügung.

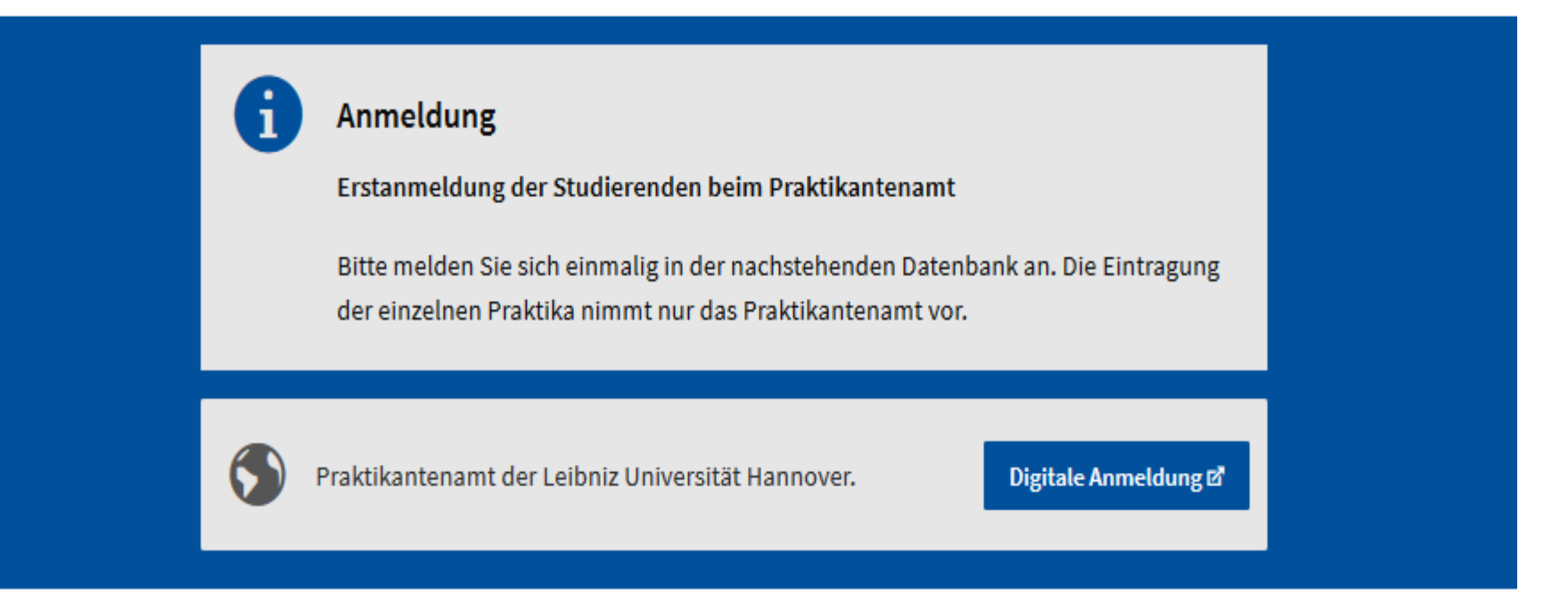

der Fakultät für Maschinenbau und der Fakultät für Elektrotechnik und Informatik

#### **Digitale Anmeldung**

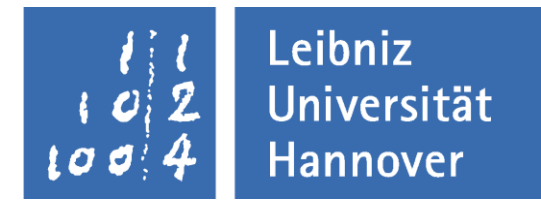

#### Willkommen beim Praktikantenamt der Leibniz Universität Hannover Digitale Anmeldung beim Praktikantenamt...

Die Anmeldung im Rahmen Ihres Studiums kann auch Online durchgeführt werden. Im folgenden werden Ihnen die dazu benötigtem Schritte näher erläutert.

#### **Anmeldung in wenigen Schritten:**

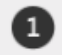

#### Matrikelnummer bereithalten

Sie benötigen Ihre Matrikelnummer. Diese befindet sich auf Ihrem Studentenausweis.

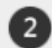

 $\left(3\right)$ 

#### Formular ausfüllen

Füllen Sie das Formular aus. Achten Sie auf die Richtigkeit Ihrer Angaben, da eine Korrektur nach Absenden des Formulars nur nach manueller Freigabe durch einen Mitarbeiter des Praktikantenamtes möglich ist. Sollten Sie hierbei Hilfe benötigen oder falls Sie sich unsicher fühlen, zögern Sie nicht uns zu kontaktieren.

#### E-Mail erhalten und per Bestätigungslink aktivieren

Nach erfolgreichem Absenden des Formulars erhalten Sie Ihre Eingaben zur Kontrolle und einen Aktivierungslink per E-Mail an die im Formular angegebene Adresse. Klicken Sie auf den Bestätigungslink um die Korrektheit Ihrer Eingaben zu bestätigen. Der Aktivierungslink gilt nur 24 Stunden. Danach verfällt die Möglichkeit, Ihre Eingaben zu bestätigen.

#### Los geht's  $\rightarrow$

der Fakultät für Maschinenbau und der Fakultät für Elektrotechnik und Informatik

**Dauer und Gliederung des Praktikums**

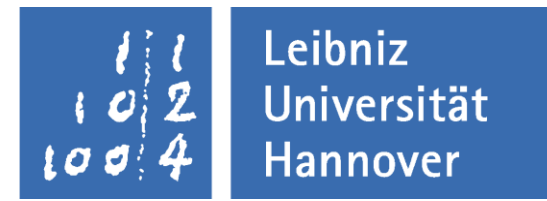

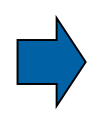

**8 Wochen Vorpraktikum**

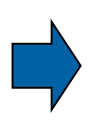

**12 Wochen Fachpraktikum**

der Fakultät für Maschinenbau und der Fakultät für Elektrotechnik und Informatik

#### **Gliederung des Vorpraktikums**

**VP 1** Erlangung handwerklicher Fähigkeiten **VP 2** Werkstatt- und Betriebstätigkeiten **VP 3** Erlangen von Kenntnissen in der Fertigung von Bauelementen, Bauteilen, Baugruppen und Geräten **VP 4** Erlangen von Kenntnissen über industrielle Betriebsabläufe **VP 5** Erlangen von Kenntnissen über industrielle informationstechnische Abläufe **VP 6**

Erlangen von Kenntnissen in der Materialentwicklung und -analyse

2 Wo. VP1

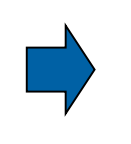

mindestens 2 zusätzliche Bereiche nach Wahl mindestens eine Woche

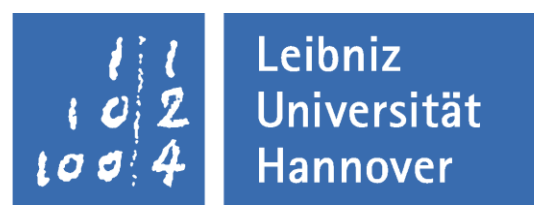

der Fakultät für Maschinenbau und der Fakultät für Elektrotechnik und Informatik

### **Merkmale des Fachpraktikums**

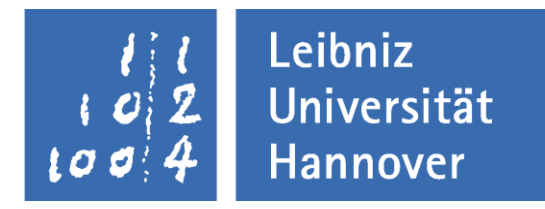

- Ableistung in einem typischen Aufgabenfeld oder Tätigkeitsbereich von Absolventen des jeweiligen Studiengangs
- Möglichst mit einer gewissen Breite und Vielfalt gemäß einer der folgenden Empfehlungen:

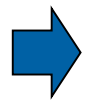

Aufteilung auf verschiedene Unternehmen

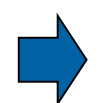

Aufteilung auf signifikant verschiedene Abteilungen im gleichen Unternehmen

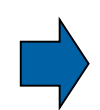

Durchführung als "interdisziplinäre" Praktikumstätigkeit d. h. man wird in einer Abteilung geführt und hat bei der Aufgabenstellung Kontakt zu unterschiedlichen Abteilungen / Unternehmensbereichen

der Fakultät für Maschinenbau und der Fakultät für Elektrotechnik und Informatik

#### **Berichterstattung**

#### **Vorpraktikum:**

wöchentlich, wie in der gewerblichen Ausbildung

- eine nach Tagen gegliederte Tätigkeitsübersicht, Download Wochenvordruck, Homepage
- ein Arbeitsbericht über eine ausgeführte Tätigkeit, Beispiel siehe Praktikumsordnung

#### **Fachpraktikum:**

zusammenfassende Berichte über ganze Abschnitte oder ausgewählte Tätigkeiten im Umfang von ca. 2 Seiten pro anzuerkennender Woche

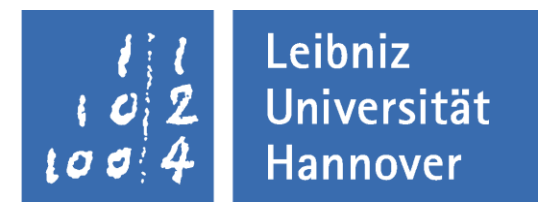

## Praktikantenamt der Fakultät für Maschinenbau und der

Fakultät für Elektrotechnik und Informatik

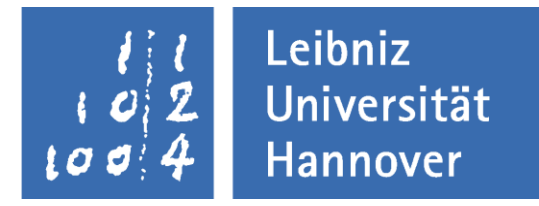

#### **Geeignete Betriebe für die Praktikantentätigkeit**

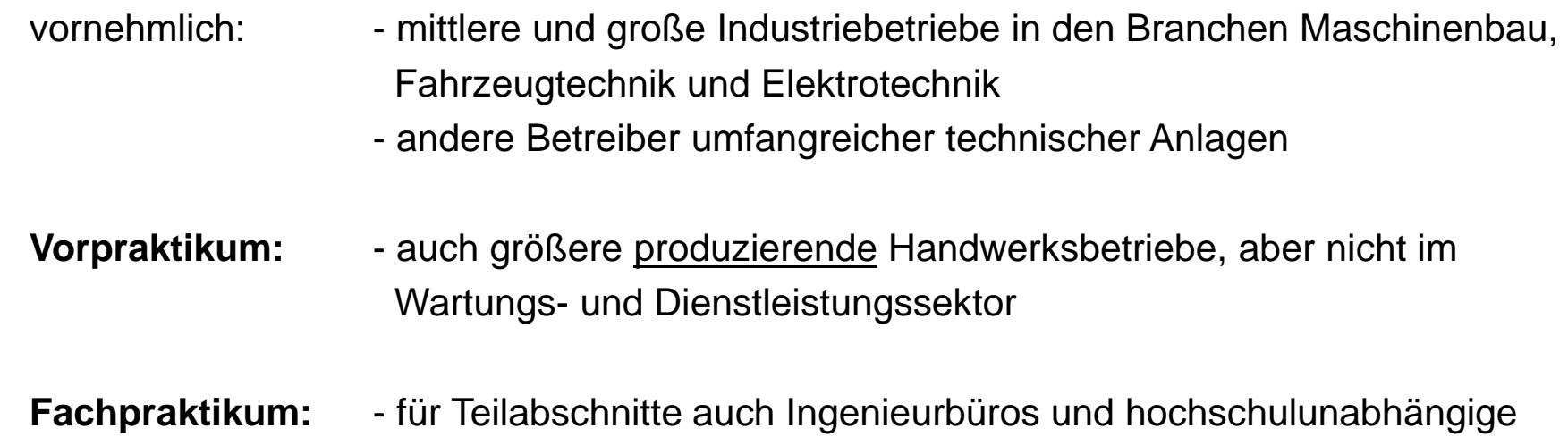

Forschungseinrichtungen, nicht aber Institute an Hochschulen

der Fakultät für Maschinenbau und der Fakultät für Elektrotechnik und Informatik

### **Möglichkeiten für Firmenkontakte**

- Aushänge im Praktikantenamt
- Firmendatenbank im Praktikantenamt (Sprechstunde)
- Internet-Jobbörsen
- Informationsangebot von Industrie- und Handelskammern, Handwerkskammern, Gelbe Seiten, Medien
- nächstgelegene Gewerbegebiete
- Erfahrungsaustausch unter Studenten und anderen Bekannten

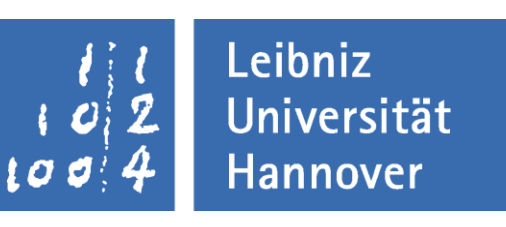

### Praktikantenamt der Fakultät für Maschinenbau und der Fakultät für Elektrotechnik und Informatik

### Leibniz **Universität Hannover**

#### **Ersatzzeiten**

- Facharbeiter-Berufsausbildung und Ingenieur-Berufstätigkeit (bis zu 20 Wo.)
- Erwerbstätigkeit (Werksstudententätigkeit) (bis zu 4 Wo.)
- An anderen Universitäten bereits anerkannte Praktika (bis zu 20 Wo.)
- Fachpraxis in schulischer Ausbildung (bis zu 4 Wo. Vorpraktikum)
- Technische Ausbildung bei Bundeswehr / Zivildienst / Freiwilliges Jahr, technische Fachkurse (bis zu 4 Wo. Vorpraktikum)

der Fakultät für Maschinenbau und der Fakultät für Elektrotechnik und Informatik

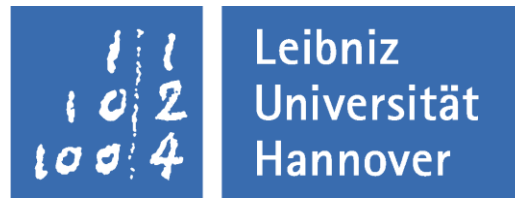

#### **Zeugnis und Anerkennungsantrag**

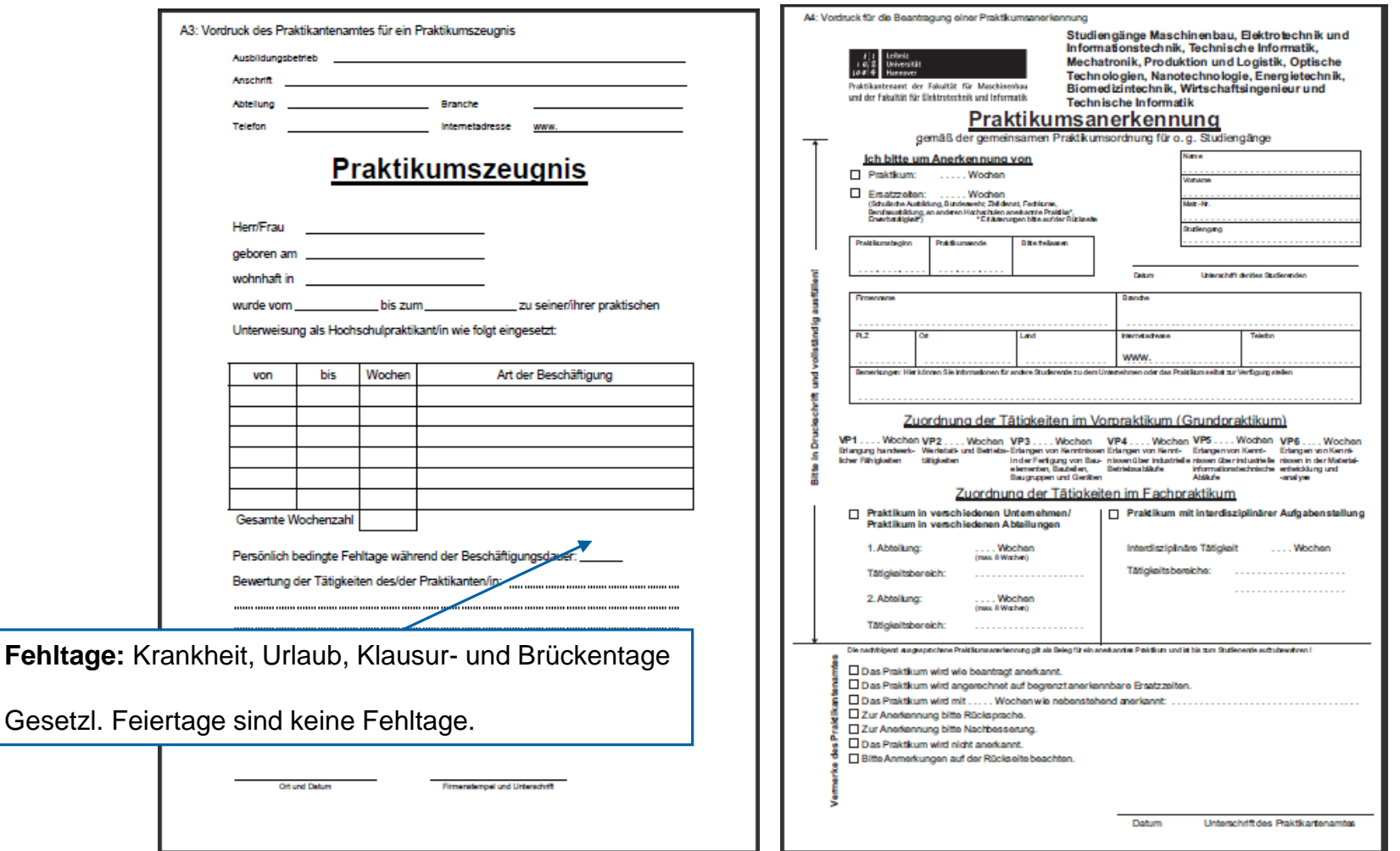

**IFM, IFM, Universität Hannover, Praktikantenamt, Prof. Dr.-Ing. B.-A. Behrens / Dr.-Ing. S. Hübner Seite 70 Seite 70 Seite 70 Seite 70** 

der Fakultät für Maschinenbau und der Fakultät für Elektrotechnik und Informatik

#### **Abgabe der Praktikumsunterlagen**

Anerkennung von bereits geleisteten Ersatzzeiten und Praktikumstätigkeiten: **spätestens Ende November 2019**

Beantragung der Anerkennung späterer

Praktikumstätigkeiten: **umgehend nach Abschluss der Tätigkeit**

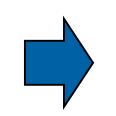

Abgabe der Unterlagen zur Anerkennung der Praktikumstätigkeit bzw. der Ersatzzeit im Praktikantenamt

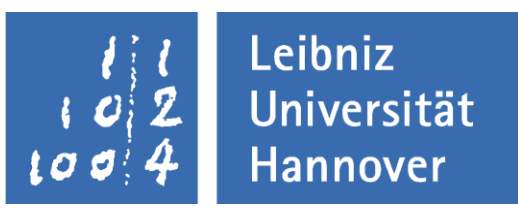

der Fakultät für Maschinenbau und der Fakultät für Elektrotechnik und Informatik

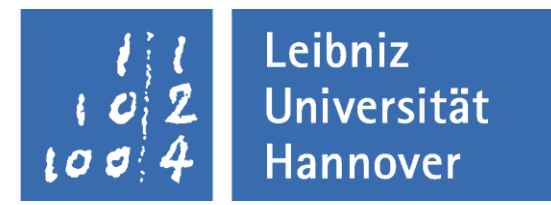

### **Vielen Dank für Ihre Aufmerksamkeit!**
Das Fachsprachenzentrum

**University Language Center** 

- Deutsch als Fremdsprache für internationale  $\bullet$ **Studierende**
- Englisch, Spanisch, Französisch u.a. für deutsche  $\bullet$ und internationale Studierende
- Testen & Prüfen, Tandem, Schreibberatung  $\bullet$

http://www.fsz.uni-hannover.de/

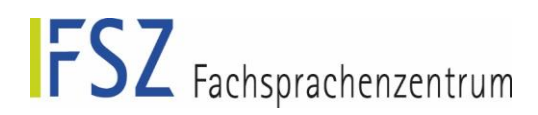

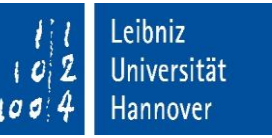

#### Wo ist das FSZ?

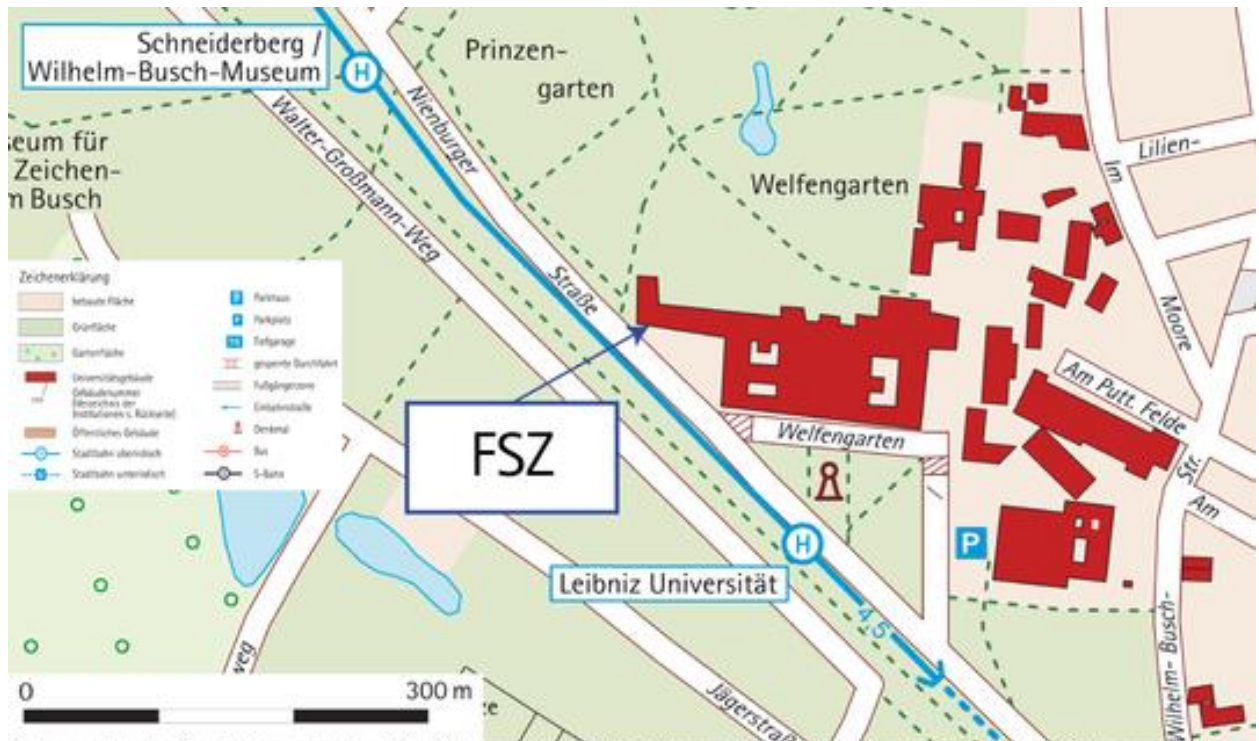

Kartographische Bearbeitung: Institut für Kartographie und Geoinformatik, Leibniz Universität Hannover, Datengrundlage: ATKIS-Basis-DLM der LGLN-Landesvermessung + Geobasisinformation, Hannover, http://www.lqln.niedersachsen.de

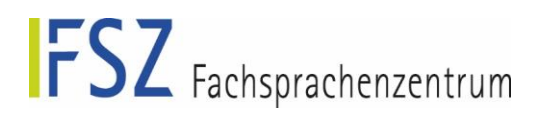

### Was kann ich lernen?

- Deutsch von A1 bis C1
	- 2, 4 und 8-stündige Kurse
	- · allgemeinsprachlich; fachsprachlich; Fertigkeiten orientiert (Hören, sprechen etc.)
	- Schreibberatungen und Workshops zum Schreiben in der Fremdsprache Deutsch

Zum Beispiel fachsprachlich:

- Sprachliche Bearbeitung fachspezifischer Aufgaben (ab B1)
- Fachtexte lesen und schreiben (B2/C1)
- Ein Konstruktionsprojekt (B2)

Oder allgemeinsprachlich:

- Leben und studieren in einem fremden Land ((B2/C1)
- Mündliche Kommunikation mit Methoden des Theaters (B2/C1) •

Link zu unseren Kursen:

<https://qis.verwaltung.uni-hannover.de/qisserver/servlet/de.his.servlet.RequestDispatcherServlet?state=wtree&search=1&trex=step&root120191=122065|120808|120894|120862&P.vx=lang>

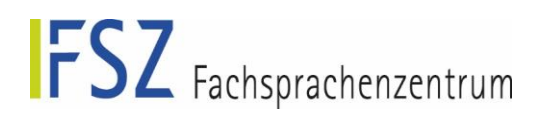

### Was kann ich lernen?

- English Courses for Levels A1 to C1
	- Academic English; subject-specific; skills-specific
	- Writing Consulations and workshops for those writing in a foreign language

#### For example

- English for Electrical Engineering and Computer Science I (B2) und II (C1)
- English for Mechanical Engineering (B2)
- **English for Civil Engineering and Architecture (B2)**
- English for Construction Engineering and Geodesy (C1)

#### $Or$

Skill-specific courses: Understading Lectures, Presenting, Discussing and Writing  $\bullet$ 

Link zu unseren Kursen:

https://gis.verwaltung.uni-hannover.de/gisserver/rds?state=wtree&search=1&trex=step&root120191=122065|120808|120894|120113&P.vx=lang

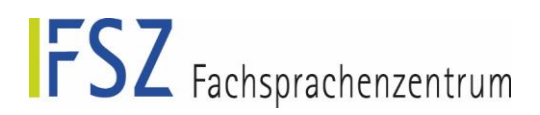

### Was kann ich lernen?

- Andere Sprachen
	- 4-stündige Kurse von A1 bis B1 (für Französisch und Spanisch B2)
	- Fachsprachenkurse in Französisch und Spanisch
- Tandempartnerschaften: "Ich lerne deine Erstsprache, du meine."
- Testen & Prüfen: TOEFL, DAAD Sprachnachweis, Beratung

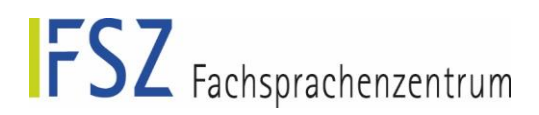

### Wie melde ich mich an?

- Online in StudlP
- Offen vom 27.09.2019-18.10.2019, dann ggfs. Losverfahren
- Für Englisch, Deutsch und Spanisch ist ein Einstufungstest obligatorisch, wenn kein Anfänger
	- Online in StudIP: Suche nach "Einstufungstest"
	- · Hilfe unter https://www.fsz.uni-hannover.de/hilfe.html

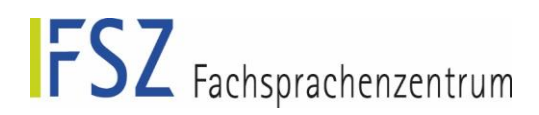

### **Information und Beratung**

- Informationsveranstaltung
	- Immer am ersten Montag des Vorlesungszeitbeginns
	- Im WiSe19/20: 14.10.2019, 12.15 Uhr, Raum F342
	- In Anschluss stellen sich die Bereiche des FSZs vor (Ende: 14:15 Uhr)
- Beratungstage (IBA-Information, Beratung, Anmeldung)
	- Immer in der erste Woche der Vorlesungszeit Di-Do, 10-14 Uhr im FSZ
	- Im WiSe 19/20: Di, 15.10. bis Do, 17.10.2019, 10-14 Uhr, FSZ

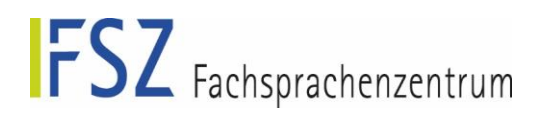

### **Kontakt**

1. und 2. Stock H102 und H213 Hauptgebäude (1101) Welfengarten 1

sekretariat@fsz.uni-hannover.de

Weitere Informationen unter: https://www.fsz.uni-hannover.de/

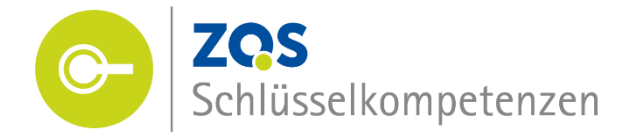

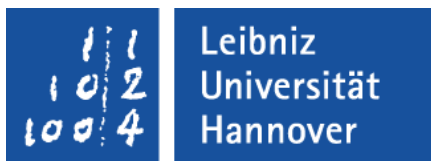

#### Schlüsselkompetenzen -Mehr Erfolg in Studium und Beruf!

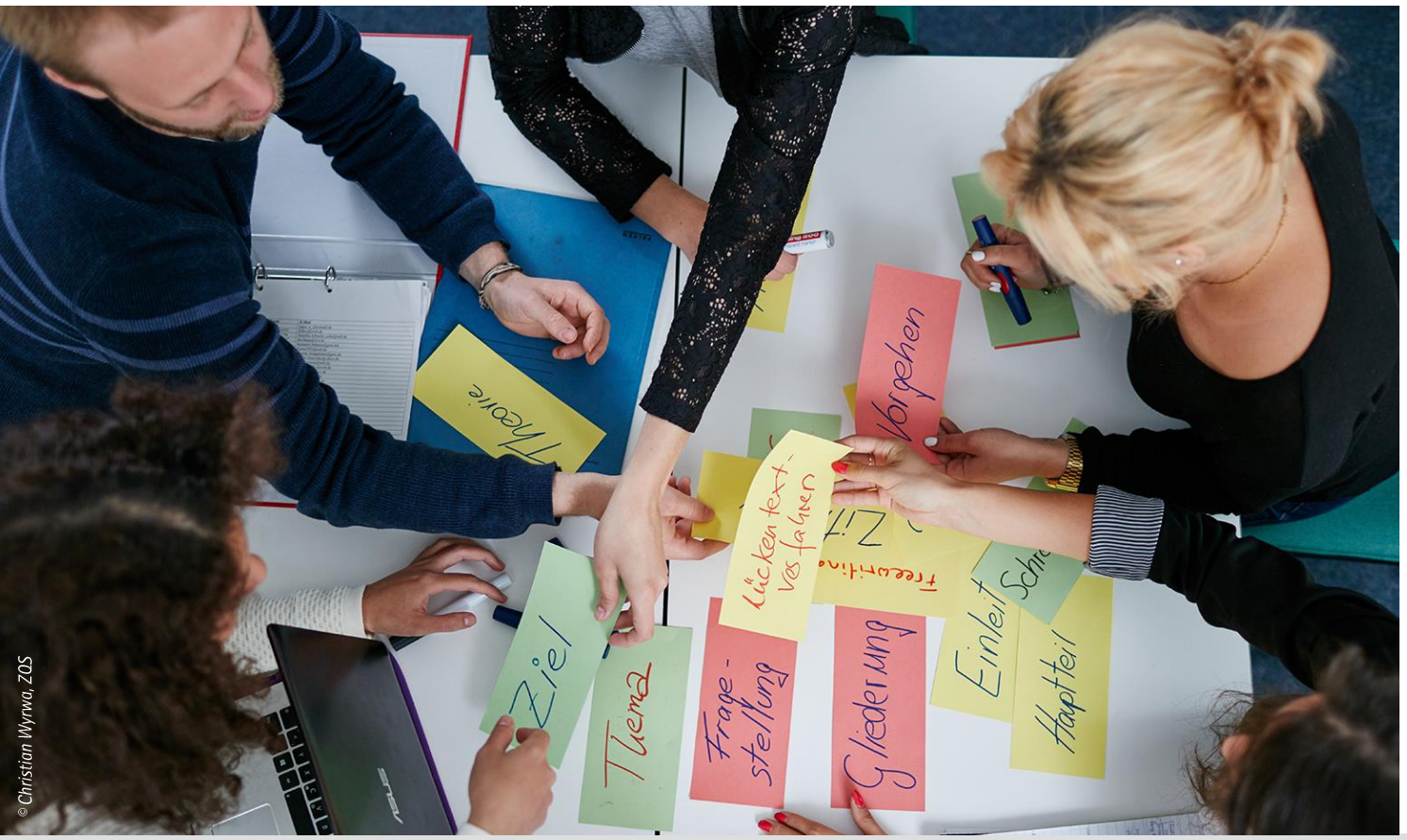

zqs.uni-hannover.de/sk

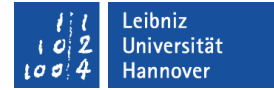

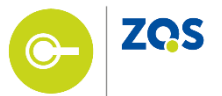

#### Studium

- ca. 150 Seminare (LP) und Workshops
- Lernen und Prüfungsvorbereitung  $\bullet$
- Wissenschaftliches Schreiben  $\bullet$
- Schulungen für Tutorinnen/Tutoren  $\bullet$

# Einstieg in den Beruf

- Berufliche Orientierung/Ziele  $\bullet$
- Einstiegsmöglichkeiten  $\bullet$
- Bewerbungsprozess  $\bullet$
- Kontakte in die Arbeitswelt  $\bullet$

# Praxiserfahrungen im Studium

- Projekt- und Teamarbeit in Unternehmen
- Beiträge für Social Media  $\bullet$
- Praktikum

# International

Spezielle Angebote für  $\bullet$ internationale Studierende

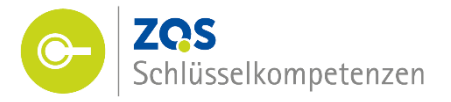

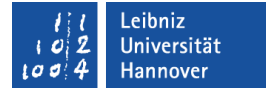

#### Anmeldung, Frage oder Anregung? Alle Infos und aktuelle Meldungen finden Sie auf unserer Homepage

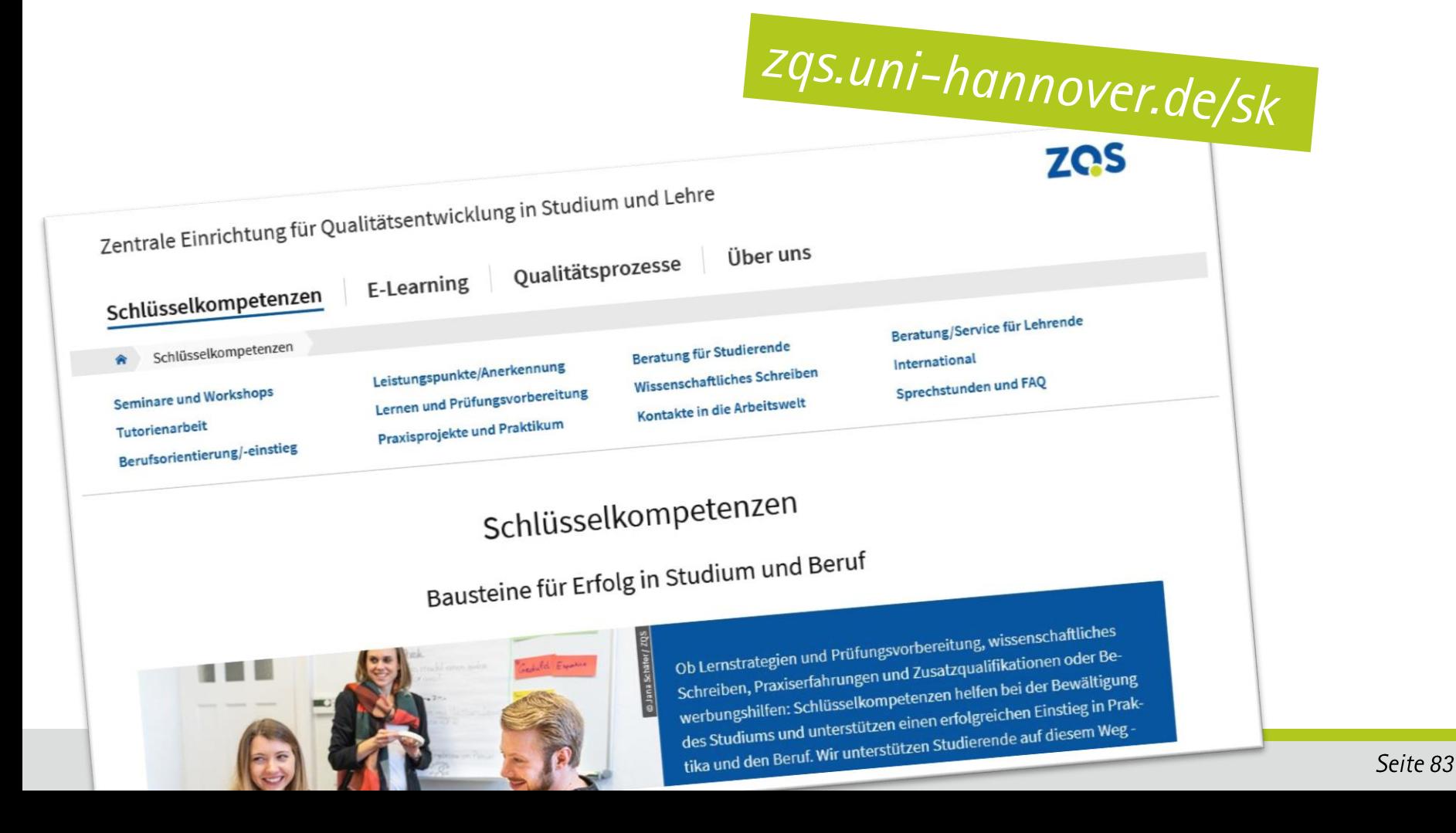

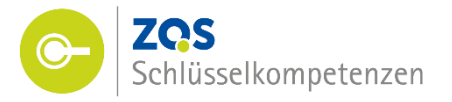

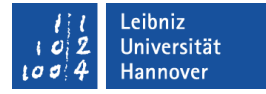

Seite 84

# Anmelden über Stud. IP für Seminare und Workshops<br>per Direktlink von unserer Homepage oder über die Suchfunktion

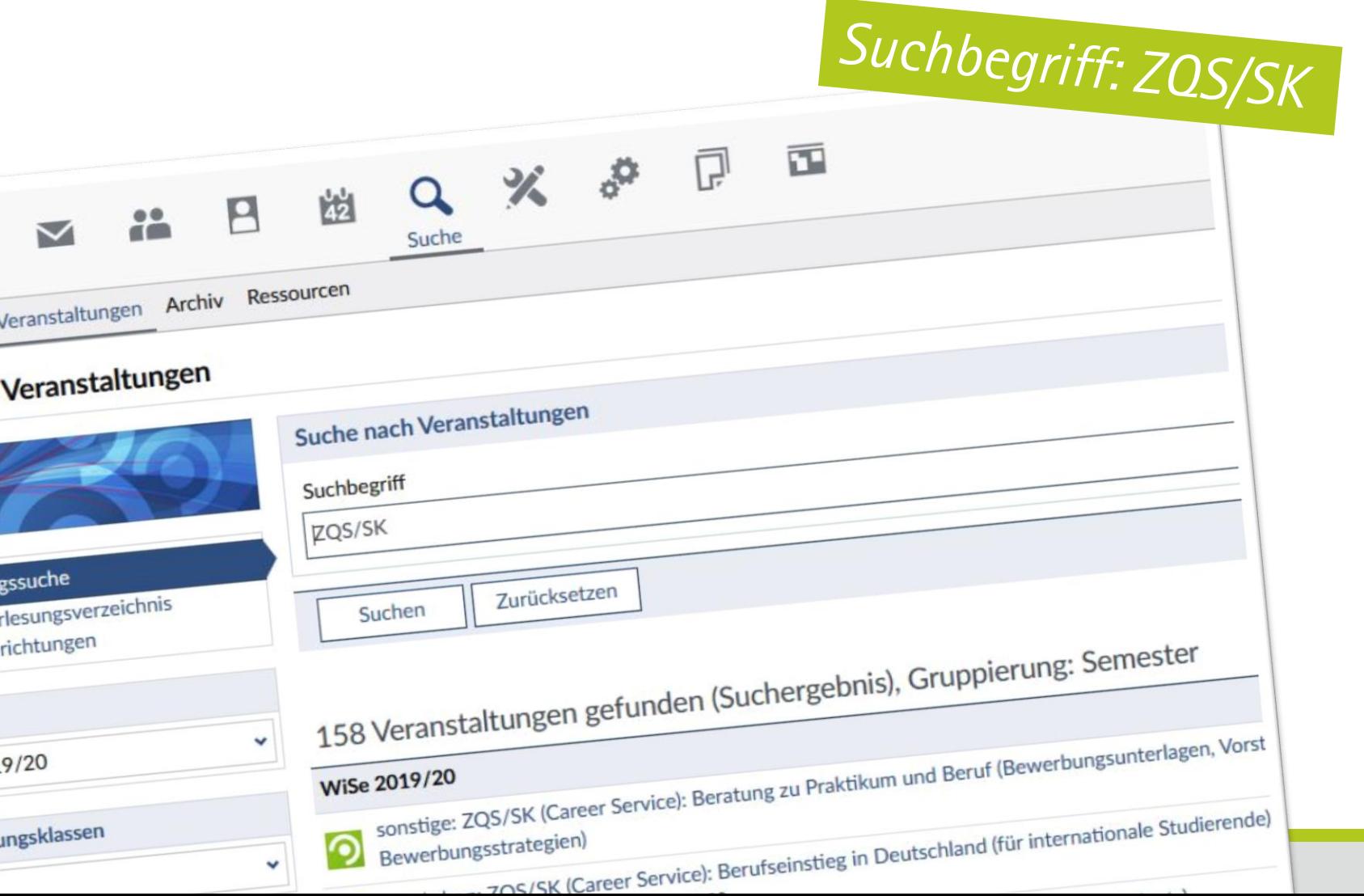

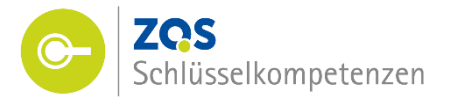

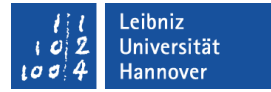

#### Seminare mit Leistungspunkten

Wir bieten jedes Semester ca. 100 Seminare an.

Themen: Diversität, Digitale Werkzeuge, Team- und Projektarbeit, Zeitmanagement und Selbstorganisation u. a. **Fokusthema: Mind full or mindful?** 

- Für die meisten Studiengänge anrechenbar (Infos auf der Homepage)
- 2 Leistungspunkte pro Seminar möglich
- Anmeldung erfolgt über Stud. IP
- Seminare finden sowohl im Semester,  $\bullet$ aber auch in der Vorlesungsfreien Zeit statt
- spezielle Angebote für Rechtswissenschaften, Lehramt und

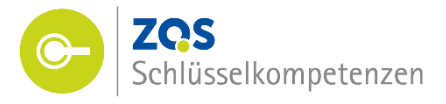

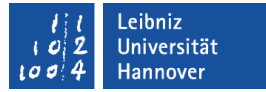

#### **Workshops und Veranstaltungen**

#### Kurzworkshops:

Stress im Studium, Rhetorik, Konflikte, Sketch Notes...

#### Lernen und Prüfungsvorbereitung:

Organisation, Motivation, Zeitmanagement...

#### Bewerbungen

Bewerbungsunterlagen, Vorstellungsgespräche, Praktikumsvorbereitung...

Alle Infos auf der Homepage

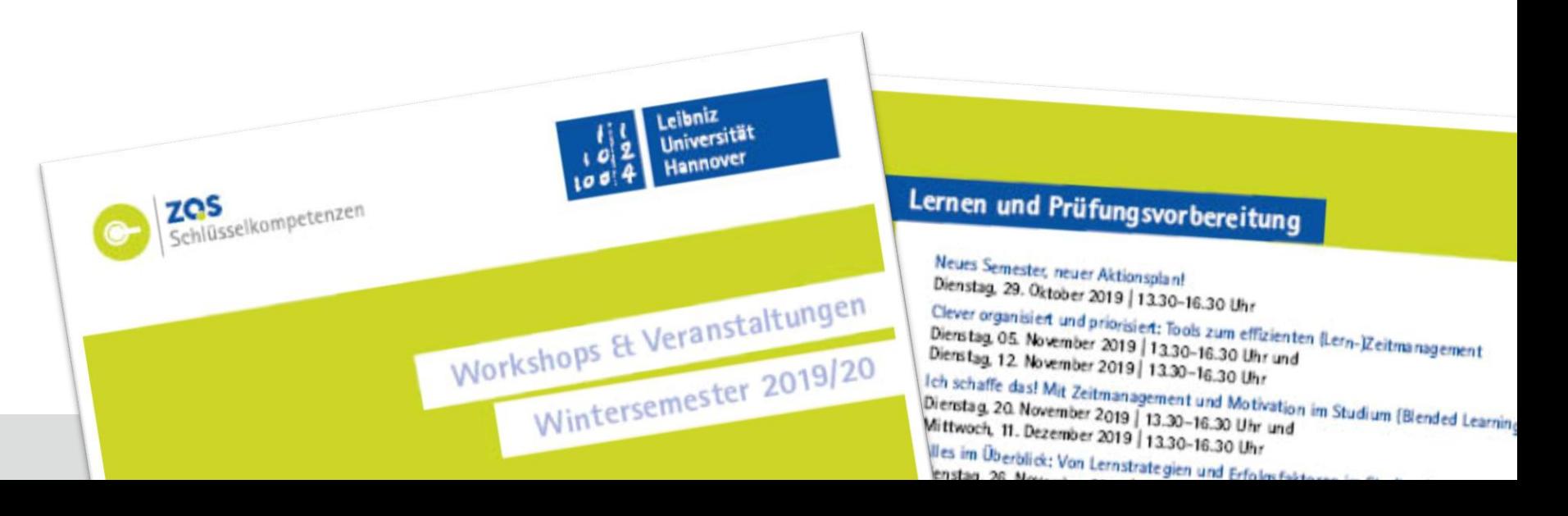

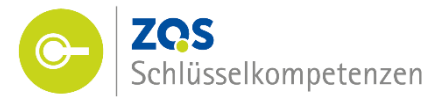

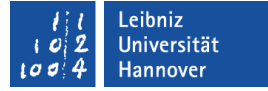

#### Lernen und Prüfungsvorbereitung

- Gezielte Unterstützung beim Lernen und der Prüfungsvorbereitung
- Individuelle Beratung (offene Sprechstunden, Termine)  $\bullet$

#### Wissenschaftliches Schreiben im Studium

- Gezielte Unterstützung zu Studien-, Projekt- und Abschlussarbeiten (Schreibtechniken, Zitieren, Überarbeiten...)
- Individuelle Beratung (offene Sprechstunden, Termine)  $\bullet$

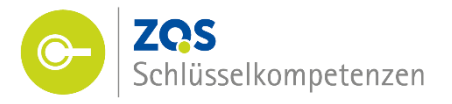

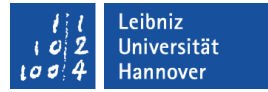

#### Praxiserfahrung – Projektarbeit – Praktikum

#### **Bachelor Plus (BA+)**

- Qualifizierungsprogramm für Studierende der  $\bullet$ Ingenieur- und Naturwissenschaften
- Theoretische Grundlagen der Projekt- und  $\bullet$ Teamarbeit plus Praxisprojekt in einem Partnerunternehmen

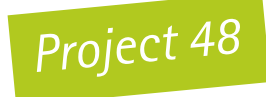

Praktische Projektarbeit in lokalen  $\bullet$ Unternehmen – kompakt in zwei Tagen

#### **BrainBox**

Planung und Produktion von Beiträgen für  $\bullet$ Social-Media-Plattformen im Team

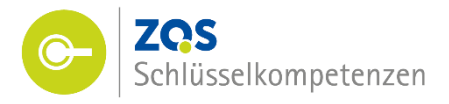

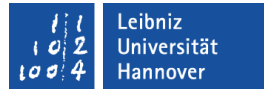

#### **Orientierung und Berufseinstieg**

#### Individuelle Beratung

- **Berufliche Orientierung/Ziele**  $\bullet$
- Bewerbungsunterlagen  $\bullet$
- Vorstellungsgespräche und  $\bullet$ Auswahlverfahren
- Kontakte zu Arbeitgebern  $\bullet$
- Praktika- und Stellensuche  $\bullet$
- Offene Sprechstunde und  $\bullet$ **Termine**

#### Praktika- und Stellenbörse

stellenticket.uni-hannover.de

#### Mit Leibniz in den Beruf

- Qualifizierungsprogramm für Studierende der  $\bullet$ Geistes- und Sozialwissenschaften
- Berufliche Orientierung, wirtschaftliche  $\bullet$ Zusatzqualifikationen, Praktikum

#### **Next Step**

- Mentoringprogramm zur Vorbereitung auf den Berufseinstieg
- 1:1 Mentoring, Seminare, Netzwerk

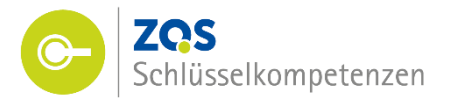

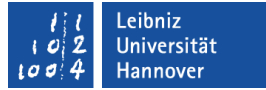

#### Kontakte in die Arbeitswelt

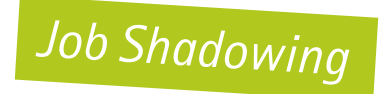

Einen Tag im Unternehmen schnuppern  $\bullet$ 

Career Dates - Firmenkontaktmesse

- Kontakte zu rund 70 Unternehmen  $\bullet$
- Bewerbungsmappencheck  $\bullet$
- Kurzvorträge der Unternehmen zu Bewerbung und Berufseinstieg  $\bullet$
- JobWall  $\bullet$

Veranstaltungen/Exkursionen mit Unternehmen

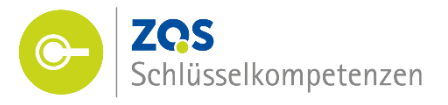

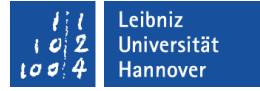

#### Wir freuen uns auf Sie!

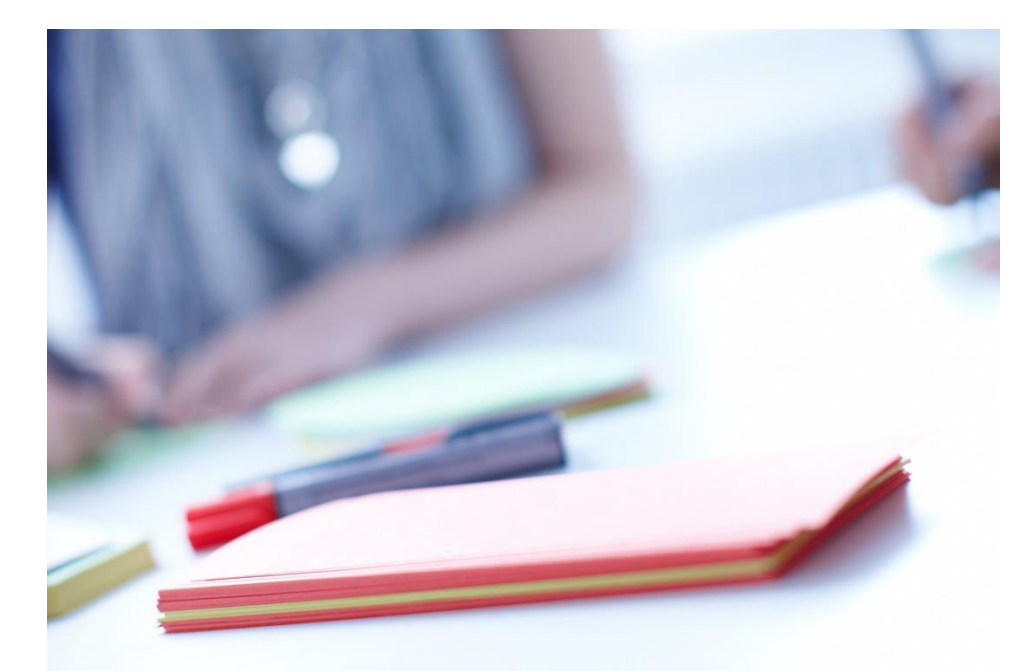

ZOS/Schlüsselkompetenzen Callinstraße 14 (Ecke Schneiderberg, gegenüber der Hauptmensa) 30167 Hannover

zqs.uni-hannover.de/sk

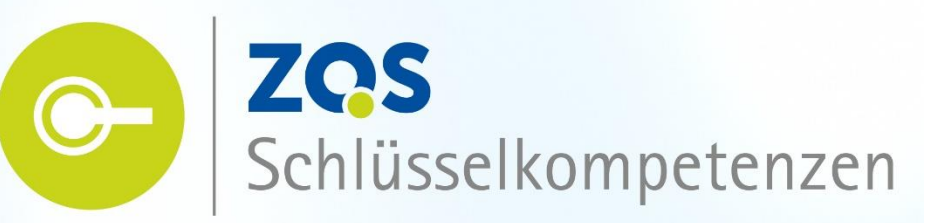

Faculty of Mechanical Engineering Faculty of Electrical Engineering and Computer Science

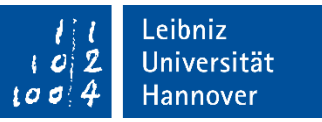

# Technical English for Engineers

Christopher Tidy

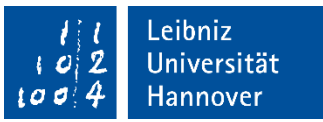

#### **What is it?** (in English)

#### **What kind of failure can be seen? What is the problem with this design?**

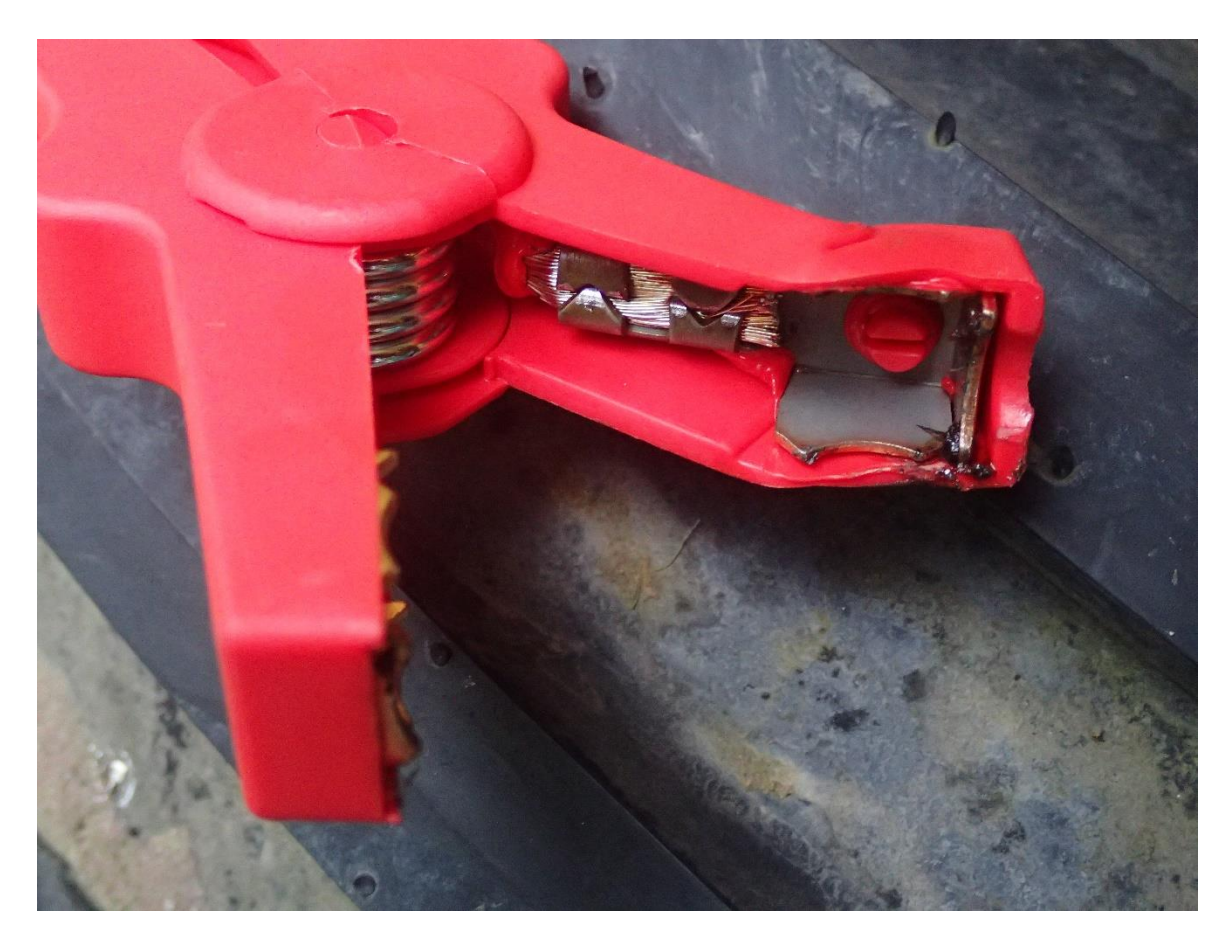

#### Faculty of Mechanical Engineering Faculty of Electrical Engineering and Computer Science

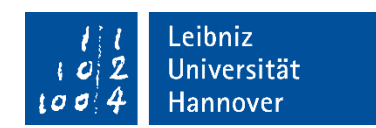

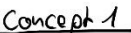

 $\mathbb{R}$ 

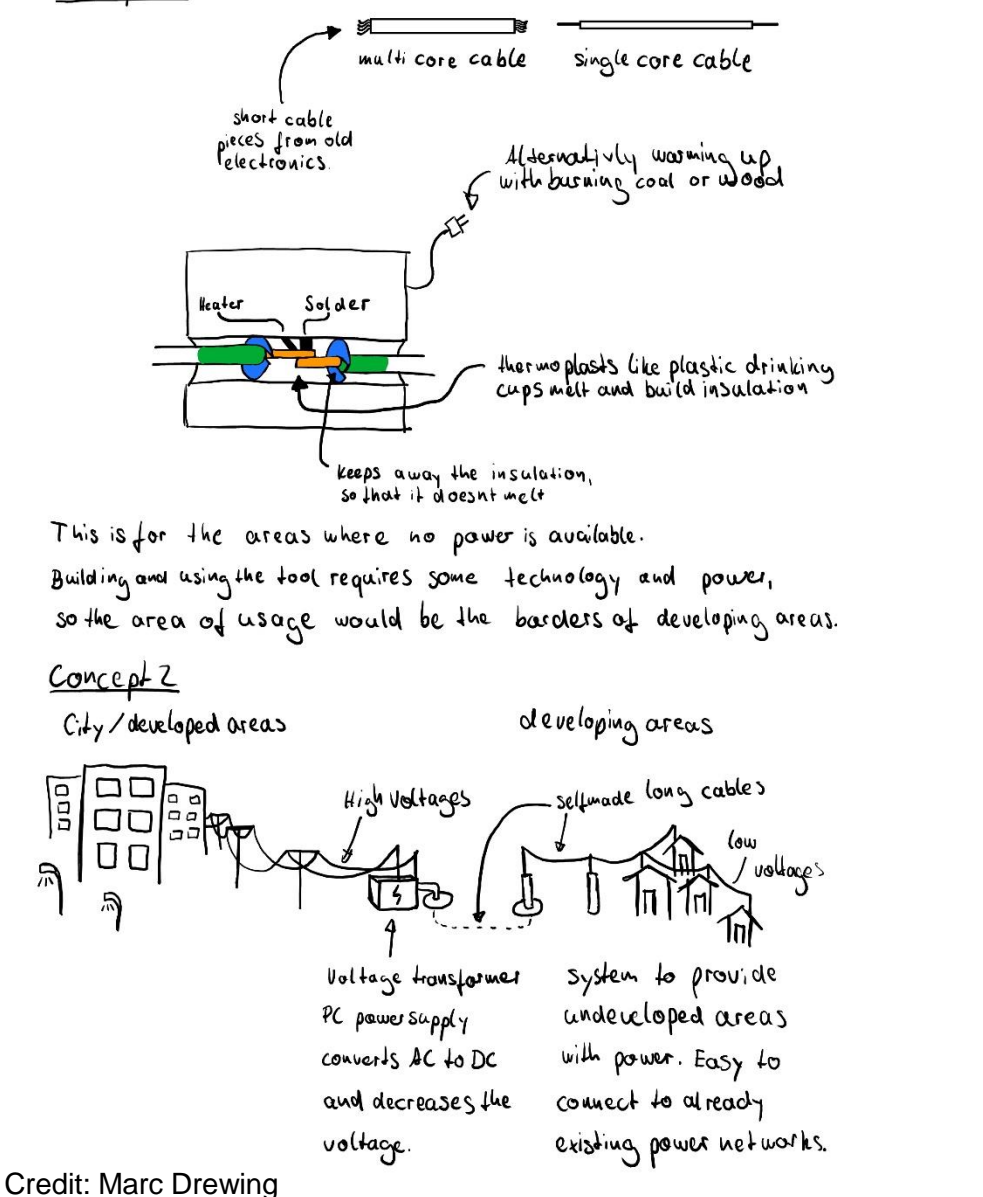

![](_page_93_Picture_4.jpeg)

#### **Advanced English for Mechanical and Electrical Engineers**

- Fridays, 14:00-16:15
- For students with existing English skills,
- but not necessarily technical vocabulary
- Built around a conceptual design project
- (you choose what to design)
- Develops listening, reading, speaking
- and writing skills in context
- $10 \times 2\%$ -hour sessions plus homework
- Advance registration necessary

![](_page_94_Figure_11.jpeg)

Leibniz Universität **Hannover** 

#### **International Design Project**

- Students design, build and test a prototype in a diverse team
- Every project stage takes place in English
- Theoretical, practical and language skills are developed simultaneously
- Open to engineering students from all disciplines
- Thursdays, 14:00-17:00, plus a full-time block course from 23-27 March 2020
- Apply by submitting a short proposal for a prototype (details on next slide)

![](_page_95_Picture_9.jpeg)

# **International Design Project**

#### How do you innovate where resources run dry?

Windmill

![](_page_96_Picture_2.jpeg)

Pallets

inverse

What types of design can be assembled and repaired in communities where tools, money and infrastructure are scarce?

Can fresh thinking and reused materials deliver a product which benefits both people and the environment in developing countries?

Student teams will consider these questions creatively in this project. They will examine the needs, opportunities and challenges, brainstorm for ideas and select a concept matching the tools and materials available – all within a strict budget. Reused materials will be sourced by each team before a first prototype is designed, built and exhibited at the Maker Faire Hannover 2020.

Everything takes place in English and the project is intended for engineers and scientists who wish to learn a language through project management and prototyping. It gives students the chance to work independently, reach their own decisions and discover that reality does not always mirror theory.

Each team will reflect on their progress in a portfolio and project book, helping them to learn technical English in context. At the same time, they will acquire practical skills in fields like metalworking and electronics.

The project takes place on Thursdays, 14:00-17:00, from 24 October to 30 January, and as a full-time course from 23-27 March. 3 ECTS points are available.

To apply, send a labelled sketch of an idea for a prototype using reclaimed materials, together with a description of 100-200 words in English, to Christopher Tidy (tidy@maschinenbau.uni-hannover.de) by 20 October 2019. It is not necessary to speak perfect English, but creativity, determination and enthusiasm are essential. Attendance and teamwork outside the normal lecture period are obligatory. Faculty of Mechanical Engineering Faculty of Electrical Engineering and Computer Science

![](_page_97_Picture_1.jpeg)

# **Questions? Comments?**

### *tidy@maschinenbau.uni-hannover.de*

![](_page_98_Picture_0.jpeg)

![](_page_98_Picture_1.jpeg)

![](_page_98_Picture_2.jpeg)

# starting **BUSINESS** GRÜNDUNGSSERVICE DER LEIBNIZ UNIVERSITÄT HANNOVER

Ein Projekt von:

![](_page_99_Picture_2.jpeg)

![](_page_99_Picture_3.jpeg)

Gründungsservice starting business

![](_page_100_Picture_0.jpeg)

![](_page_100_Picture_1.jpeg)

### **Mitarbeiter**

![](_page_100_Picture_3.jpeg)

**Janina Segatz** Gründungsberaterin

![](_page_100_Picture_5.jpeg)

hannove

![](_page_100_Picture_6.jpeg)

**Tobias Meyer** Gründungsberater

![](_page_100_Picture_8.jpeg)

**Berit Böckel** Gründungsberaterin

![](_page_100_Picture_10.jpeg)

**Tobias Quebe**  Projektleiter

![](_page_100_Picture_12.jpeg)

**Viktoria Vorwachs** Gründungsberaterin

![](_page_100_Picture_14.jpeg)

 $\begin{array}{c} l \mid l \\ \infty |2 \\ \text{Lone} \end{array} \begin{array}{c} \text{Leibniz} \\ \text{Universität} \\ \text{Lone} \end{array}$ 

![](_page_100_Picture_15.jpeg)

**Laura Pinkert** Gründungsberaterin

![](_page_101_Picture_0.jpeg)

![](_page_101_Picture_1.jpeg)

#### Vision

Studierende und wissenschaftlich Mitarbeitende setzten sich während ihrer Laufbahn an der Leibniz Universität Hannover mindestens **einmal mit der Frage auseinander**, ob die **Selbständigkeit ein alternativer Karriereweg** für sie sein könnte.

Ein **lebendiges Gründungsklima** innerhalb der Leibniz Universität Hannover **ermutigt sie dazu, Unternehmen zu gründen** und fördert auf diese Weise den Transfer von Innovationen aus der Universität in die Region.

![](_page_102_Picture_0.jpeg)

![](_page_102_Picture_1.jpeg)

### MOTIVATION: GRÜNDUNGSGEIST STÄRKEN!

*"Wir möchten die Mitglieder der LUH für die Möglichkeit der Selbstständigkeit als Alternative zu einer abhängigen Beschäftigung zu sensibilisieren, Gründungsideen mobilisieren, Qualifizierungsmaßnahmen durchzuführen sowie Unternehmensgründerinnen und -gründer bei ihren Vorhaben beraten und unterstützen."*

#### **1. Gründungsverankerung**

in den Hochschulalltag, die Organisationsstruktur und der öffentlichen Darstellung der LUH.

#### **2. Gründungssensibilisierung**

Informations- und Entrepreneurship-Veranstaltungen (Aufklärung über alternative Karrierewege)

#### **3. Gründungsunterstützung**

Beratungs- und Qualifizierungsangebote

Ein Projekt von:

![](_page_103_Picture_1.jpeg)

![](_page_103_Picture_2.jpeg)

### Unterstützungsangebote

![](_page_103_Figure_4.jpeg)

Tobias Quebe | Projektleitung Gründungsservice starting business | 1911 702 17420 302 17420 302 17420 302 1742

![](_page_104_Picture_0.jpeg)

Ein Projekt von:

![](_page_104_Picture_2.jpeg)

# Wissensvermittlung

![](_page_104_Picture_4.jpeg)

- Gründungsvorlesung Technologie Startups + Tutorium "Student Accelerator"
- Praxisorientierte Blockseminare
- Curricular verankert in 3 von 9 Fakultäten
- Über 130 TN in 2018
- Weitere Ausweitung geplant

![](_page_105_Picture_0.jpeg)

Ein Projekt von:

![](_page_105_Picture_2.jpeg)

### Networking, Ideenfindung, Beratung

![](_page_105_Picture_4.jpeg)

#### **Networking im Gründungs-Kontext**

- FuckUp-Night
- Start-up SLAM
- Start-up GRILLEN

#### **Mobilisierung von Ideen**

- Startup Weekend / LeanLab
- Hackathon (mit hannoVR)
- Tutorium Student Accelerator

![](_page_106_Picture_0.jpeg)

![](_page_106_Picture_1.jpeg)

# FRAGEN RUND UM FINANZIERUNG

- Unterstützung bei der Beantragung von Stipendien (EXIST-Gründerstipendium, EXIST-Forschungstransfer, Niedersächsisches Gründungsstipendium)
- **EXECT** Crowdfunding
- **Nettbewerbe**
- Banken, Business Angels, VC's, Inkubatoren
- Zuschüsse bei Gründung aus Arbeitslosigkeit

![](_page_107_Figure_0.jpeg)
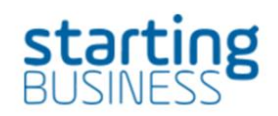

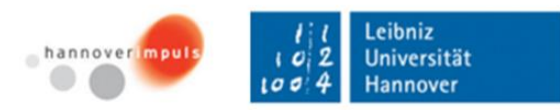

## Do it now!

#### **like:**

- facebook.com/Gruenderservice.startingbusiness
- Instagram.com/ startingbusinesshannover

#### **think about:**

- Eigene Ideen
- Teamergänzung

#### **Aktuelle Veranstaltungen:**

- 21.10.19 FuckUp Night
- 13.11.19 Workshop Marktanalyse
- 18.11.19 Vortrag "Medizin der Zukunft" an der MHH
- 20.11.19 Startup Slam

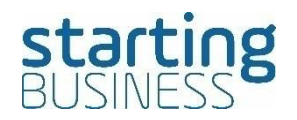

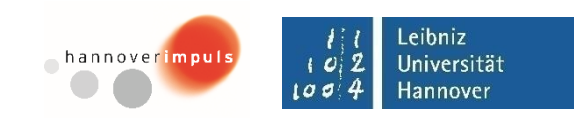

# GRÜNDUNGSGEIST GEWECKT?

Kostenfreie Gründungsberatung buchen! Anmeldung: info@starting-business.com

### **KONTAKT**

**Gründungsservice starting business der Leibniz Universität Hannover** Callinstr. 23 (Hauptmensa, 3. OG) 30167 Hannover Tel. 0511 7623934 [www.starting-business.de](http://www.starting-business.de/) info@starting-business.de

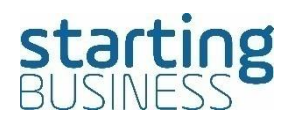

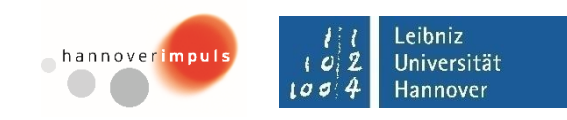

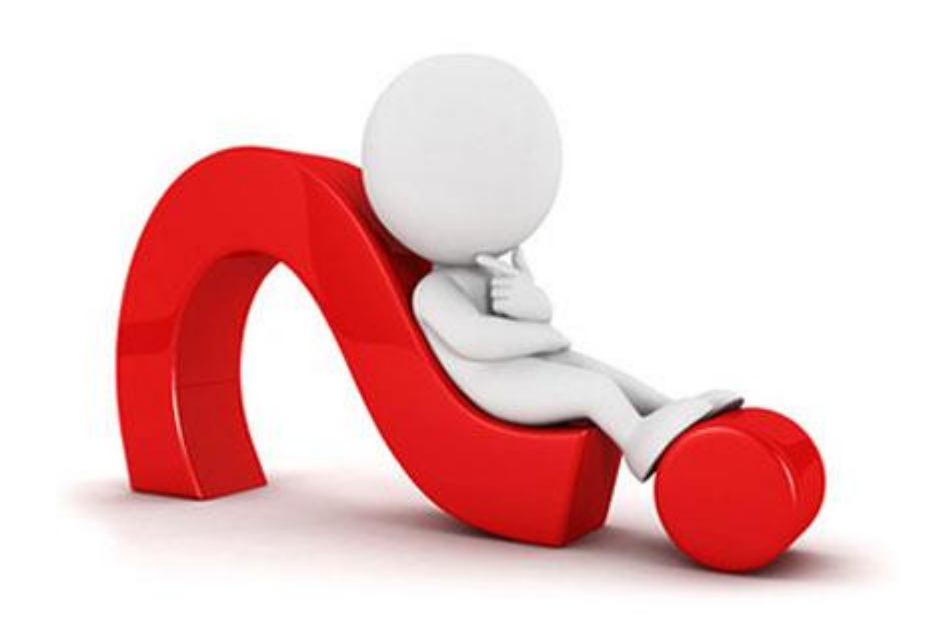

Gründungsservice starting business